# **pyAPP7 Documentation**

*Release 1.1*

## **ALR Aerospace**

**Aug 19, 2020**

## **Contents**

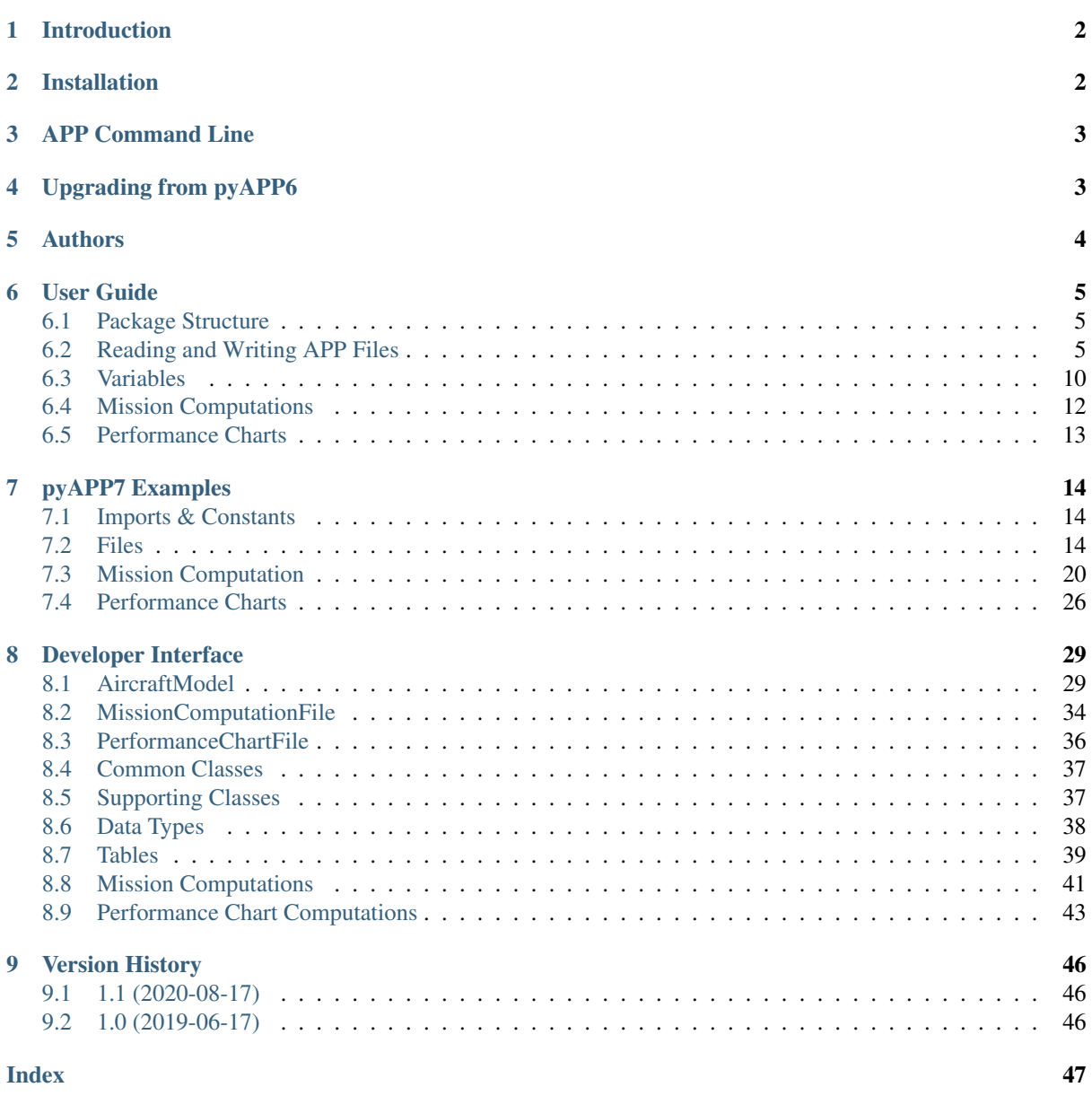

## <span id="page-1-0"></span>**1 Introduction**

pyAPP7 is a Python package to interact with ALR's Aircraft Performance Program APP.

The current implementation of pyAPP7 is a file based interface to APP. pyAPP7's classes enable to read and write APP7 files. Together with the command line interface of APP, pyAPP7 allows for automation of mission and point performance computations. The results that are calculated and written by APP (as text files) can be read with pyAPP7.

pyAPP7 is made to work with both Python 2 and Python 3. This was tested using Python 2.7 and Python 3.6.

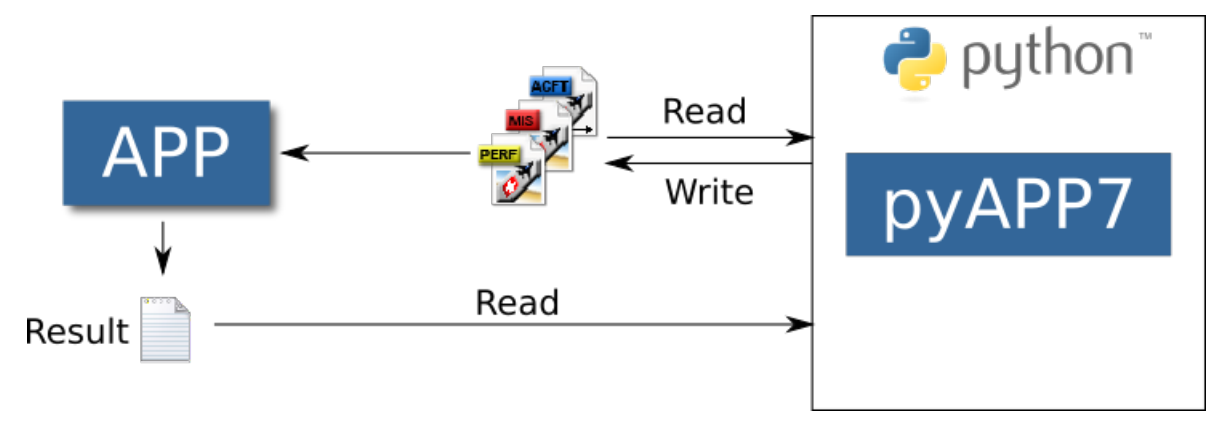

## <span id="page-1-1"></span>**2 Installation**

If you do not already have a Python distribution installed, ALR recommends to use a distribution that is pre-built for windows and includes common modules such as numpy, scipy and matplotlib. Such a distribution is Anaconda, available here: <https://www.continuum.io/downloads>

Installing pyAPP7 is straight forward, as for any python packge. Navigate to the pyAPP7 folder and open a Windows command line (cmd). Install pyAPP7 by executing:

python setup.py install

This will add pyAPP7 to your active python distribution. To test the sucessful installation, open a python shell by entering:

python

and then type:

**>>> import pyAPP7**

If no error message appears, the installation was sucessful.

A second method is to either add the path to the pyAPP7 root folder in each script by modifying sys.path or to add the path to the PYTHONPATH environment variable. For futher information, consult the official python documentation on how to install modules: <https://docs.python.org/2/install/#modifying-python-s-search-path>

## <span id="page-2-0"></span>**3 APP Command Line**

APP7 offers a command line mode to execute a computation without using the Graphical User Interface (GUI). pyAPP7 has two classes that simplify the execution of APP from a Python script.

The command line mode of APP7 writes the results in ASCII format into a text file (.txt). This file can then be read by pyAPP7.

To calculate a mission saved as myMission.mis, type:

```
App7.exe -m myMission.mis
```
To calculate a Performance Chart saved as myChart.perf, type:

```
App7.exe -pp myChart.perf
```
## <span id="page-2-1"></span>**4 Upgrading from pyAPP6**

If you have existing pyAPP6 based scripts, updating to APP7 and pyAPP7 usually requires only the two following steps:

- Make sure your APP aircraft, performance and mission files were saved with the latest APP7 GUI version.
- Replace all occurrences of pyAPP6 in the import statements ("from pyAPP6 import . . . " or "import pyAPP6") with pyAPP7.

With these two changes, most code should be backwards compatible. However, in order to improve the code readability, quality and usability of pyAPP, some breaking changes were necessary.

The following list shows some of the issues that might be encountered when porting your code from pyAPP6 to pyAPP7:

- The unit conversion variables in the module "Units.py" have been renamed (the underscore prefix from pyAPP6 was removed in pyAPP7).
- The APP custom data type classes have been moved from "Files.py" to a new module "Datatypes.py".
- The name of the variable for the path to the APP execuatble was renamed from APP6Dir to APP7Dir (in the Mission and Performance module).
- All functions related to file parsing in "Files.py" and "Global.py" have been moved to the module "File-Functions.py".
- Variable indices for performance and mission results have been changed as more variables have been added to the APP parameter list from APP6 to APP7. The database class automatically handles this, but any script with indices hard coded in will need to be updated during a version upgrade from pyAPP6 to pyAPP7.
- Propeller data is stored within the PropThrust class in pyAPP6 while pyAPP7 has a unique propeller class which is a member of the PropThrust and PropElectricThrust classes.
- In the class MisOptData, the variable "optimizer" has been renamed to "solver". The old function names and dictionary keys to access the data have been kept for backwards compatibility.
- Functions to access the mass have been moved from the class "Mass" to "Config".

## <span id="page-3-0"></span>**5 Authors**

ALR-Aerospace:

- Marc Immer
- Micha Brunner
- Philipp Juretzko
- Vito Colangelo

## <span id="page-4-0"></span>**6 User Guide**

This user guide to pyAPP7 is structured into four parts. First, an overview over the *[package strcuture](#page-4-1)* is provided. The second section describes how to *[read and write APP files](#page-4-2)* (aircraft, missions and performance charts) using Python. The last two sections describe how to execute APP's *[mission computations](#page-11-0)* and *[performance chart](#page-12-0) [computations](#page-12-0)* by using Python and parse the results written by APP.

## <span id="page-4-1"></span>**6.1 Package Structure**

The pyAPP7 package comprises the following modules:

Files Classes for *[Reading and Writing APP Files](#page-4-2)*.

Datatypes Classes defining APP sepcific, custom data types

Mission Classes for executing *[Mission Computations](#page-11-0)* and reading the results.

Performance Classes for executing *[Performance Charts](#page-12-0)* computations and reading the results.

Database Helper class to read APP's string table.

Global Constants as used in APP.

Units Unit conversion factors as used in APP.

## <span id="page-4-2"></span>**6.2 Reading and Writing APP Files**

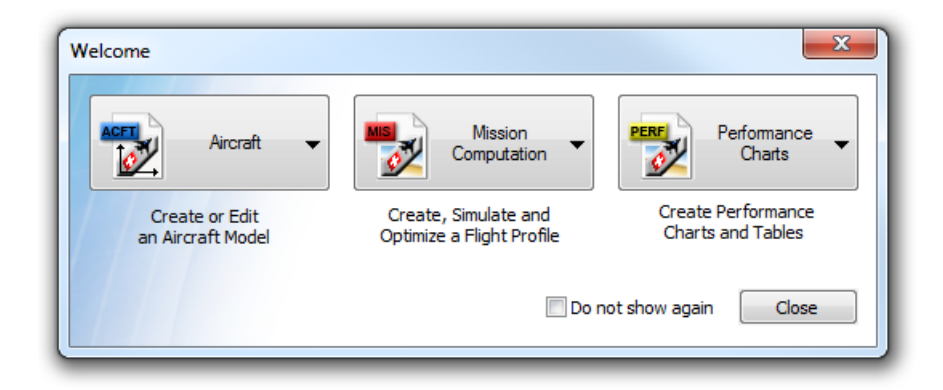

For each APP7 filetype, pyAPP7 offers a class to read, manipulate and write a file. The classes are located in the Files module:

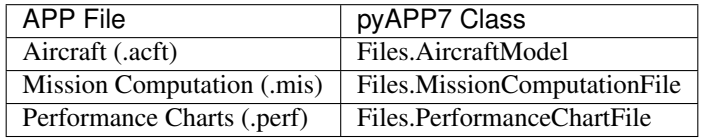

The classes are located in the Files module:

## **class** pyAPP7.Files.**AircraftModel**

Holds the APP7 aircraft model that is used to read and write APP .acft files

Each type of data (Mass&Limits, Aerodynamcis, Propulsion, Stores) is stored in two lists: one list containing names and one list containing data. These two lists have to have the same length. The configurations are built by using these list indices. Take proper care when manipulating these lists manually and update the 'ProjectAircraft' (m\_Prj).

#### **Examples**

The best way to create an instance of an AircraftModel is to use the classmethod fromFile:

```
from pyAPP7 import Files
acft = Files.AircraftModel.fromFile(r'myAircraft.acft')
```
#### Variables

- **m\_GeneralData** ([GeneralData](#page-29-0)) General data about the aircraft
- **text** ([Text](#page-36-2)) Content of the comment text box in 'General Data'
- **configName** (list [str]) list holding the names of the Mass&Limits datasets ('Config' classes)
- **aeroName**  $(llist[str])$  list holding the names of the Aerodynamics datasets ('Aero' classes)
- **propulsionName** (*list* [str]) list holding the names of the Propulsion datasets ('PropulsionData' child classes)
- **storeName**  $(iist[str])$  list holding the names of the Store datasets ('Store' classes)
- **m\_config** (list [[Config](#page-29-1)]) list of the Mass&Limits datasets ('Config' classes)
- **m\_aero** (list [[Aero](#page-30-0)]) list of the Aerodynamics datasets ('Aero' classes)
- **m\_propulsion** (list[[PropulsionData](#page-31-0)]) list of the Propulsion datasets ('PropulsionData' child classes)
- **m\_store** (list [[Store](#page-32-0)]) list of the Store datasets ('Store' classes)
- **m\_Prj** ([ProjectAircraft](#page-32-1)) Contains the Configurations and Store Configurations

#### **class** pyAPP7.Files.**MissionComputationFile**

Reads an APP .mis file

This class reads an APP mission computation file. Most of the data is stored in a ProjectAircraftSetting object (aircraft configuration and stores) and a MissionDefinition object (initial conditions, list of segments). When manipulating mission files, consult the source code and documentation of these two classes.

Note: Data for APP's "Parameter Study" computation mode is read as well (into the variationData attribute). However, APP's command line mode does not support this computation type

### **Examples**

The best way to create an instance of a MissionComputationFile is to use the classmethod fromFile:

```
from pyAPP7 import Files
mis = Files.MissionComputationFile.fromFile(r'myMission.mis')
```
#### Variables

- **text** ([Text](#page-36-2)) Description text
- **name**  $(str)$  name of the mission computation
- **author**  $(str)$  name of the author of the mission file
- **aircraftpath**  $(str)$  path to the aircraft, either relative (to the location of the mis file) or absolute
- **projectAircraftSetting** ([ProjectAircraftSetting](#page-34-0)) holds the used configuration of the aircraft and settings of stores
- **misDef** ([MissionDefinition](#page-34-1)) Holds the initial conditions and the list of segments
- **resData** ([ResArrayData](#page-36-3)) Holds the computation type (CMP\_MISSION or CMP\_MISSIONVAR)
- **variationData** ([VariationData](#page-34-2)) Holds data for the Parameter Study mission computation type

#### **class** pyAPP7.Files.**PerformanceChartFile** Reads an APP .perf file

This class reads an APP performance chart file. Most of the data is stored in a ProjectAircraftSetting object (aircraft, configuration and stores), a FlightData object (initial conditions and flight state) and a PointPerfSolver child class object (specific data, related to the type of performance chart).

Note: Not all types of point performance charts can be computed by the APP command line mode. See documentation for valid types.

### **Examples**

The best way to create an instance of a PerformanceChartFile is to use the classmethod fromFile:

```
from pyAPP7 import Files
```
chart = Files.PerformanceChartFile.fromFile(r'myPerfFile.perf')

#### Variables

- **text** ([Text](#page-36-2)) Description text
- **name**  $(str)$  name of the mission computation
- **author**  $(str)$  name of the author of the mission file
- **aircraftpath**  $(str)$  path to the aircraft, either relative (to the location of the perf file) or absolute
- **projectAircraftSetting** ([ProjectAircraftSetting](#page-34-0)) holds the used configuration of the aircraft and settings of stores
- **flightData** ([FlightData](#page-36-4)) holds the flight state (initial conditions)
- **perf** ([PointPerfSolver](#page-35-1)) instance of a child class of PointPerfSolver, defines the type of performance chart

## **NExtReal**

APP defines two custom data types: NExtReal and XTables. When using pyAPP7 to manipulate APP files, it is important to understand these data types.

NExtReals are recognizable in the APP user interface by a text followed by a value and a unit:

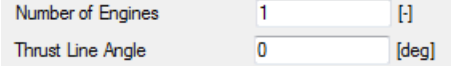

#### **class** pyAPP7.Datatypes.**NExtReal**

APP datatype that wraps a float and allows to specify a label, type of variable (through an index string) and indicate if the value is a limiter

Variables

- $\mathbf{xx}$  ( $f$ loat) value of variable
- **label** (str) label of the value, e.g. '[Mach]'
- **realIdx**  $(str)$  index (type) of variable, e.g. 'REAL\_MACH'
- **limitActive** (int) 0 or 1, depends on whether the variable has an active limit. E.g used for Max. Take-Off Mass

Note: use readASCIILimited and writeASCIILimited if the variable is a limited value.

#### **Examples**

When using pyAPP7 to read APP files, usually no direct use of this type is needed. This information is mostly for developers/maintainers. The text format of a simple, non-limited NExtReal looks like this:

[Mach] REAL\_MACH 0.985

This is parsed using readASCII with the flag full=True. The full flag has to be set to True to read the index string 'REAL\_MACH'.

```
>>> val = NExtReal()
>>> f = open('path to text file')
>>> val.readASCII(f, full=True)
```
resulting in the following attributes:

```
val.xx = 0.985
val.realIdx = 'REAL_MACH'
val.label = '[Mach]'
val.limitActive = 0
```
If the text format has no index string,

[Mach] 0.985

readASCII is called with with the flag full=False:

```
\Rightarrow val = NExtReal()
>>> f = open('path to text file')
>>> val.readASCII(f)
```
### **XTable**

XTables are used everywhere you see a spreadsheet-like table in APP. pyAPP7 uses the numpy module to store data tables. numpy offers a lot of functionality to manipulate arrays. pyAPP7 defines four different tables, with increasing dimensionality: X0Table, X1Table, X2Table and X3Table.

The X0Table is used for one-column data ranges, for example in performance charts for the X-Range and Parameter range.

**class** pyAPP7.Datatypes.**X0Table** Holds a 1D table (data range)

Variables

- **data**  $(listr|)$  Table data with table factor and interpolation settings
- **table**  $(n^{darray})$  numpy array of shape  $(N,1)$
- **label**  $(str)$  Header string
- **X0Typ**  $(str)$  APP variable type

The X1Table is a simple two-column table. An example would be the Mach limit or CLmax table. The data is stored in a two-dimensional numpy array.

#### **class** pyAPP7.Datatypes.**X1Table**

Holds a 2D table

### Variables

- data (list [str]) Table data with table factor and interpolation settings
- **table**  $(n^{darray})$  numpy array of shape  $(N,2)$
- **label** (str) Header string

The X2Table is a list of two-column tables. An example would be the induced drag tables or the max. thrust tables. The data is stored in a list of two-dimensional numpy arrays (*table* attribute). Each table also has a value (for the induced drag table that would be a Mach number). The values are stored in the *value* list. The *table* and *value* list have the same length and same ordering.

**class** pyAPP7.Datatypes.**X2Table**(*embedded=False*)

Holds a list of 2D tables

Variables

- **data**  $(listr[str])$  Table data with table factor and interpolation settings
- **table** (*list* [ndarray]) list of numpy arrays of shape (N,2)
- **value** (list[float]) value of each table
- **label**  $(str)$  Header string
- **embedded** (bool) True if table is embedded in an 'X3Table'. Disables reading/writing of header (data and label)

The X3Table class is used in APP for the fuel flow table. The X3Table consists of a list of X2Tables and corresponding values.

#### **class** pyAPP7.Datatypes.**X3Table**

Holds a list of X2Tables.

This class holds a list of X2Tables and a value for each table.

#### Variables

- **data**  $(llist[str])$  Table data with table factor and interpolation settings
- **table** (*list* [[X2Table](#page-38-1) *]*) list of X2Table instances
- **value** (*list* [float *]*) value of each table

## • **label**  $(str)$  – Header string

## <span id="page-9-0"></span>**6.3 Variables**

When executing APP via the command line, the user can specify what variables will be written in the output result file. By default, pyAPP7 uses the included *ParameterList\_All.par* file to specify the variables. The ouput data is stored in a large numpy table, and the variable can be best accessed by it's index. The following table presents the current mapping of indices to the variables when using the default parameter list file.

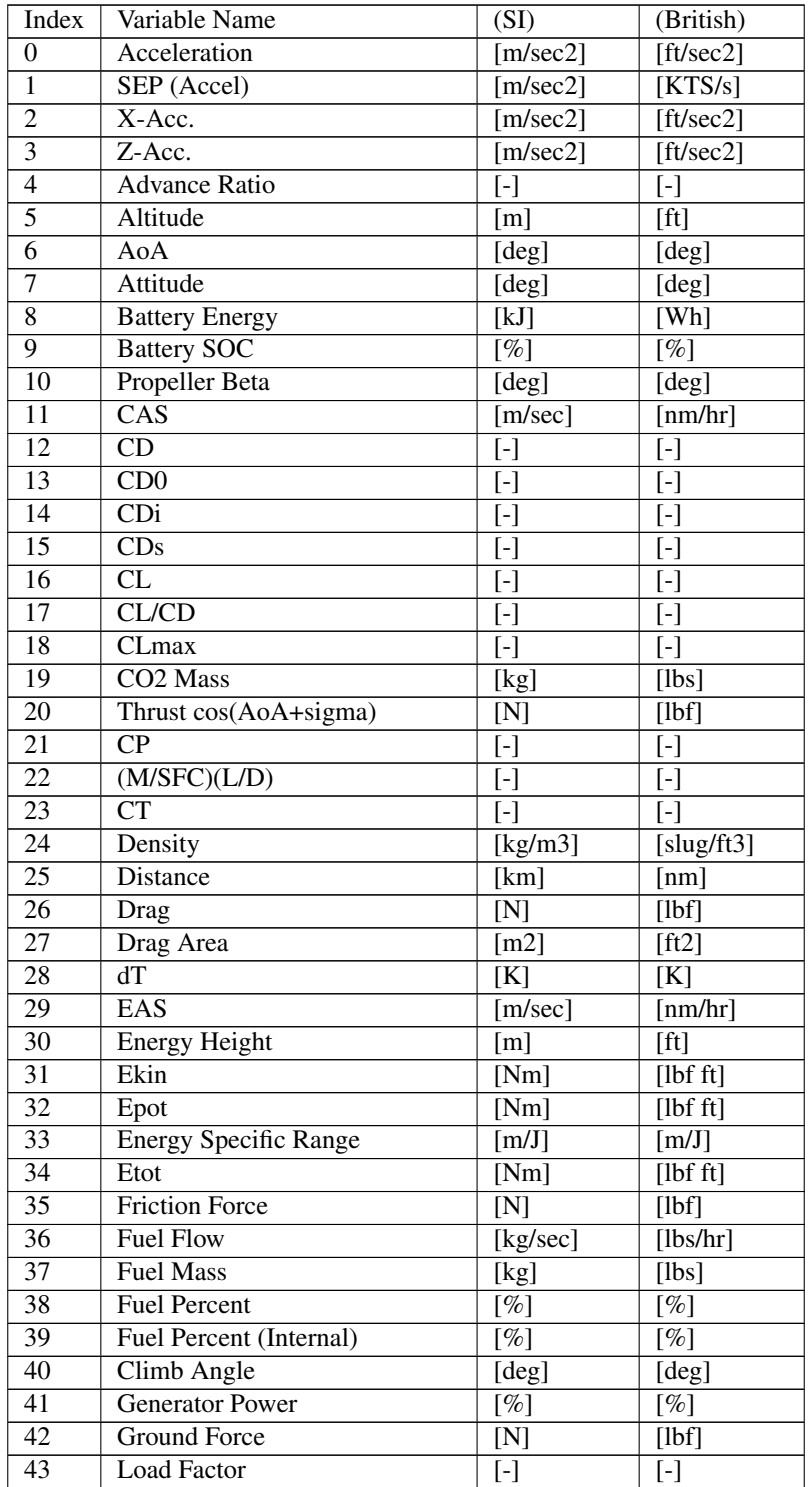

continues on next page

| 44              | Lift                        | [N]                                                                                                    | [1bf]                                                                                                    |
|-----------------|-----------------------------|----------------------------------------------------------------------------------------------------|----------------------------------------------------------------------------------------------------|
| 45              | Lift Area                   | [m2]                                                                                                    | [ft2]                                                                                                    |
| 46              | Placard Mach                | $[\cdot]$                                                                                                    | $\left[ -\right] % \includegraphics[width=0.9\columnwidth]{figures/fig_2b} \caption{The number of parameters of the top of the top of the top of the right. The number of points are labeled as \ref{fig:1}, and the number of points are labeled as \ref{fig:1}, and the number of points are labeled as \ref{fig:2}. The number of points are labeled as \ref{fig:1}, and the number of points are labeled as \ref{fig:2}, respectively.} \label{fig:2b}$ |
| $\overline{47}$ | Mach                        | $\overline{[\cdot]}$                                                                                                    | $\left[ -\right] % \includegraphics[width=0.9\columnwidth]{figures/fig_2b} \caption{The number of parameters of the top of the top of the top of the right. The number of points are labeled as \ref{fig:1}, and the number of points are labeled as \ref{fig:1}, and the number of points are labeled as \ref{fig:2}. The number of points are labeled as \ref{fig:1}, and the number of points are labeled as \ref{fig:2}, respectively.} \label{fig:2b}$ |
| 48              | Mass                        | [kg]                                                                                                    | [1bs]                                                                                                    |
| 49              | Max. Thrust                 | [N]                                                                                                    | [1bf]                                                                                                    |
| $\overline{50}$ | Min. Thrust                 | [N]                                                                                                    | [1bf]                                                                                                    |
| $\overline{51}$ | Motor Eta                   | $[\%]$                                                                                                    | $\overline{[%]}$                                                                                                    |
| $\overline{52}$ | Motor Torque                | $\overline{\text{[Nm]}}$                                                                                                    | [1bf]                                                                                                    |
| $\overline{53}$ | Payload                     | [%]                                                                                                    | $[\%]$                                                                                                    |
| $\overline{54}$ | <b>Power Setting</b>        | $[\%]$                                                                                                    | $[\%]$                                                                                                    |
| $\overline{55}$ | Power Consumption           | $\overline{[W]}$                                                                                                    | [W]                                                                                                    |
| $\overline{56}$ | <b>Power Required</b>       | [W]                                                                                                    | [shp]                                                                                                    |
| $\overline{57}$ | Pull-Up Rate                | [deg/sec]                                                                                                    | [deg/sec]                                                                                                    |
| $\overline{58}$ | <b>Pressure Altitude</b>    | [m]                                                                                                    | [ft]                                                                                                    |
| $\overline{59}$ | Pressure                    | [N/m2]                                                                                                    | $[\text{lbf/ft2}]$                                                                                                    |
| $\overline{60}$ | Propeller Efficiency        | $[\%]$                                                                                                    | $[\%]$                                                                                                    |
| $\overline{61}$ | <b>Dynamic Pressure</b>     | [N/m2]                                                                                                    | $[\text{lbf/ft2}]$                                                                                                    |
| $\overline{62}$ | <b>Engine Revolution</b>    | [rpm]                                                                                                    | [rpm]                                                                                                    |
| $\overline{63}$ | Seg. CO2 Mass               | [kg]                                                                                                    | [1bs]                                                                                                    |
| 64              | Seg. Dist.                  | [km]                                                                                                    | [nm]                                                                                                    |
| $\overline{65}$ | Seg. Fuel                   | [kg]                                                                                                    | [1bs]                                                                                                    |
| 66              | Seg. Time                   | [min]                                                                                                    | [min]                                                                                                    |
| $\overline{67}$ | <b>SEP</b>                  | [m/sec]                                                                                                    | [ft/sec]                                                                                                    |
| $\overline{68}$ | Configuration Nr.           | $[ - ]$                                                                                                    | $[ - ]$                                                                                                    |
| 69              | <b>SFC</b>                  | $\overline{\left[\text{kg}/(\text{sec N})\right]}$                                                                                                    | [1bs/(hr 1bf)]                                                                                                    |
| 70              | <b>Shaft Power</b>          | [W]                                                                                                    | [shp]                                                                                                    |
| 71              | Speed of Sound              | [m/sec]                                                                                                    | [ft/sec]                                                                                                    |
| $\overline{72}$ | Specific Range              | $\overline{\left[\text{km}/\text{kg}\right]}$                                                                                                    | [nm/lbs]                                                                                                    |
| $\overline{73}$ | Reference Area              | $\lceil m2 \rceil$                                                                                                    | [ft2]                                                                                                    |
| $\overline{74}$ | <b>TAS</b>                  | [m/sec]                                                                                                    | [nm/hr]                                                                                                    |
| $\overline{75}$ | Temperature                 | [K]                                                                                                    | [K]                                                                                                    |
| 76              | <b>Thrust</b>               | $\overline{N}$                                                                                                    | $[$ lbf]                                                                                                    |
| $\overline{77}$ | Time                        | [sec]                                                                                                    | [sec]                                                                                                    |
| $\overline{78}$ | <b>Turn Radius</b>          | [m]                                                                                                    | [ft]                                                                                                    |
| 79              | Turn Rate                   | [deg/sec]                                                                                                    | [deg/sec]                                                                                                    |
| $\overline{80}$ | $\overline{T/T}$ max        | $\left[ -\right] % \mbox{\varepsilon\in\Bbb{N}}% \mbox{\varepsilon\in\Bbb{N}}% \mbox{\varepsilon\in\Bbb{N}}% \mbox{\varepsilon\in\Bbb{N}}% \mbox{\varepsilon\in\Bbb{N}}% \mbox{\varepsilon\in\Bbb{N}}% \mbox{\varepsilon\in\Bbb{N}}% \mbox{\varepsilon\in\Bbb{N}}% \mbox{\varepsilon\in\Bbb{N}}% \mbox{\varepsilon\in\Bbb{N}}% \mbox{\varepsilon\in\Bbb{N}}% \mbox{\varepsilon\in\Bbb{N}}% \mbox{\varepsilon\in\Bbb{N}}% \mbox{\$ | $\boxed{ - ] }$                                                                                                    |
| 81              | Turns                       | [turn]                                                                                                    | [turn]                                                                                                    |
| 82              | Velocity                    | [m/sec]                                                                                                    | [nm/hr]                                                                                                    |
| 83              | Minimum Unstick Speed       | [m/sec]                                                                                                    | [nm/hr]                                                                                                    |
| 84              | Minimum Unstick Speed (CAS) | [m/sec]                                                                                                    | [nm/hr]                                                                                                    |
| 85              | <b>Stall Speed</b>          | [m/sec]                                                                                                    | [nm/hr]                                                                                                    |
| 86              | Stall Speed (CAS)           | [m/sec]                                                                                                    | [nm/hr]                                                                                                    |
| 87              | Vx                          | [m/sec]                                                                                                    | [nm/hr]                                                                                                    |
| 88              | Climb Speed                 | [m/sec]                                                                                                    | [ft/sec]                                                                                                    |

Table 1 – continued from previous page

## <span id="page-11-0"></span>**6.4 Mission Computations**

The Mission module, specifically the class *MissionComputation*, is used to run the APP command line mode for mission computations and parse the result text file.

**class** pyAPP7.Mission.**MissionComputation**(*APP7Directory='C:\\Program Files (x86)\\ALR Aerospace\\APP 7 Professional Edition'*)

Class to execute APP and subsequently load the results.

This class is a helper class to execute APP mission computations. After creating an instance of this object, execute the 'run' function. The result will be loaded into the 'result' attribute. 'result' is of type MissionResult, see the documentation of the MissionResult class for further details.

Note: The 'Parameter Study' computation type can not be computed with the APP command line mode.

#### **Examples**

This example shows how to run a mission computation and obtain an instance of the mission result:

```
from pyAPP7 import Mission
misCmp = Mission.MissionComputation()
misCmp.run(r'myMission.mis')
result = misCmp.getResult()
```
This example assumes APP is installed in the default directory.

#### Variables

- **output**  $(str)$  Path to the text file with the mission results written by APP
- **result** ([MissionResult](#page-41-0)) The result of the mission computation, parsed from the 'output' text file
- **misCompFile** ([Files.MissionComputationFile](#page-33-1)) Instance of a Mission-ComputationFile (APP .mis file). Is available once the method run was called
- **db** (Database) Instance of a Database object
- **inputfile** (str) Path to the APP mis file

A result from an APP command line computation can also be directly read by using the MissionResult class.

#### **class** pyAPP7.Mission.**MissionResult**

This class can read the APP mission result text file.

#### **Examples**

This example shows how to read a mission result directly from a text file. This is useful to read results from past mission computations, for example when conduction batch simulations:

```
from pyAPP7 import Mission
res = Mission.MissionResult.fromFile(r'myMission.mis_ouput.txt')
```
#### Variables

• **output**  $(dict)$  – Dictionary containing the mission flags, error text, number- and list of variables

- **segments** (list [[MissionResultSegment](#page-41-1)]) A list of MissionResultSegment class instances, holding the results of each segment
- **initialSettings** ([MissionResultSegment](#page-41-1)()) The initial settings of the mission

## <span id="page-12-0"></span>**6.5 Performance Charts**

The Performance module, specifically the class *PerformanceChart*, is used to run the APP command line mode for performance chart computations and parse the result text file.

```
class pyAPP7.Performance.PerformanceChart(APP7Directory='C:\\Program Files
                                               (x86)\\ALR Aerospace\\APP 7 Profes-
                                               sional Edition')
```
Helper class to execute a performance chart computation from an existing .perf file.

#### Variables

- **inputfile**  $(str)$  Path to the input .perf file
- **perfFile** ([PerformanceChartFile](#page-35-2)) Parsed input APP7 .perf file
- **output**  $(str)$  Path to the resulting txt file
- **result** ([PerformanceChartResult](#page-42-1)) Result
- **APP7Path**  $(str)$  Full path to the APP7 executable

**Parameters APP7Directory** (str, optional) – Path to the location of the APP7 executable.

Raises **ValueError** – If the APP7 executable is not found in the specified directory

A result from an APP command line computation can also be directly read by using the PerformanceChartResult class.

```
class pyAPP7.Performance.PerformanceChartResult
```
Reads a result txt file written by the APP7 command line mode for a performance chart.

### **Examples**

This example shows how to read a performance chart result directly from a text file. This is useful to read results from past computations, for example when conduction batch computations:

```
from pyAPP7 import Performance
res = Performance.PerformanceChartResult.fromFile(r'myChart.perf_ouput.txt')
```
Variables

- **output**  $(dict)$  stores the result meta-data
- **lines** (List [[ResultLine](#page-44-0)]) holds the data of each line of a performanc chart

## <span id="page-13-0"></span>**7 pyAPP7 Examples**

Content: These examples are grouped into three main sections:

- *[Files](#page-13-2)*
- *[Mission Computation](#page-19-0)*
- *[Performance Charts](#page-25-0)*

Version: pyAPP7 version 1.0

Note: This example was written as a jupyter notebook (version 4.4.0), and has been tested with Python 2.7.16 |Anaconda (64-bit). The notebook file is available in the *Examples* directory of the pyAPP7 distribution.

## <span id="page-13-1"></span>**7.1 Imports & Constants**

Imports for plotting (matplotlib) and arrays (numpy):

```
[1]: import matplotlib.pyplot as plt
    import numpy as np
```
Jupyter Notebook specific imports:

```
[2]: %matplotlib inline
```
Constants:

```
[3]: APP7DIR = r'C:\Program Files (x86)\ALR Aerospace\APP 7 Professional Edition'
```
## <span id="page-13-2"></span>**7.2 Files**

The Files module is used to open, change and save APP Files. It can be used for: \* *acft* (Aircraft) \* *mis* (Mission Computation) \* *perf* (Performance Charts)

file types.

It is recommended to create a new file using the APP GUI and subsequenty modify this file using Python/pyAPP7, instead of creating a file from scratch with pyAPP7.

Import the pyAPP7 modules

```
[4]: from pyAPP7 import Files
    from pyAPP7 import Database
    from pyAPP7 import Units
```
The Units and Database modules are imported as well for this example. They are useful to convert units and translate APP indices to human-readable text

### **Aircraft File (\*.acft)**

To load an APP aircraft model, the class *AircraftModel* is used. A new instance can be created directly with the *fromFile* class method:

```
[5]: aircraftpath = r'data\\LWF.acft'
    acft = Files.AircraftModel.fromFile(aircraftpath)
```
Now we have the aircraft file available in the *acft* variable. All data within the aircraft can be accessed through class member variables directly, or by using *get* functions. This examples shows how to access fields in the *General Data* tab of APP's aircraft model GUI:

```
[6]: data = acft.getGeneralData()
    print ('Aircraft Name:', data.m_sAircraftName)
    print ('Author:', data.m_sAuthor)
     ('Aircraft Name:', 'LWF')
     ('Author:', 'ALR')
```
Getter functions exist for all the main datasets. To print lists of the available data sets, use:

```
[7]: print(acft.getMassLimitsNames())
    print(acft.getAeroNames())
    print(acft.getPropulsionNames())
    print(acft.getStoreNames())
     ['Standard']
    ['Cruise', 'TO Flaps 27\xb0']
     ['LWF']
     ['AIM-9 Wingtip']
```
This example demonstrates how to loop through an X2Table (in this case the CL/CDi table) and correctly lable the drag polars:

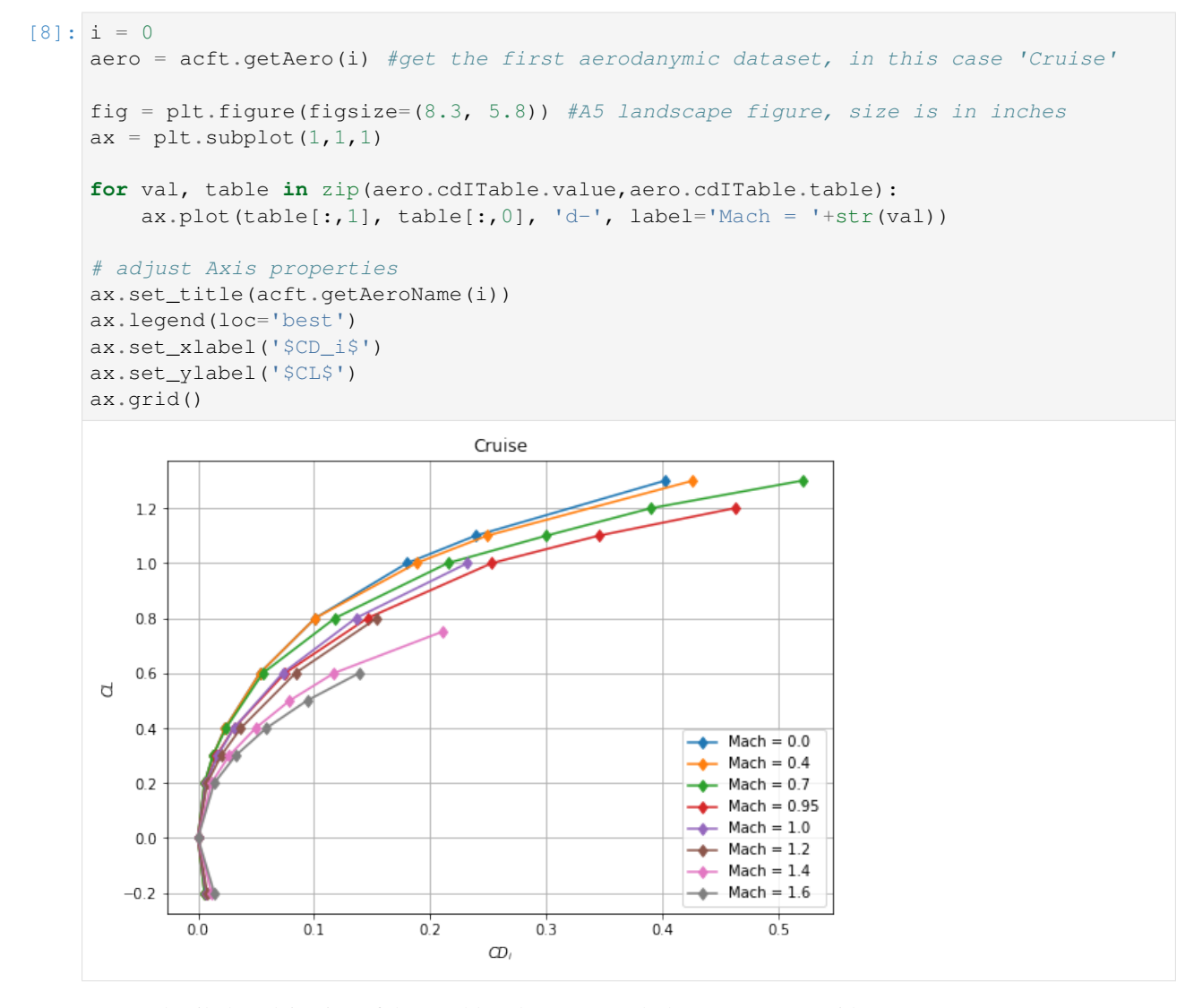

For an detailed explaination of the XTables classes, consult the pyAPP user guide.

A more involved example would be to compare lift curves of all available aero datasets:

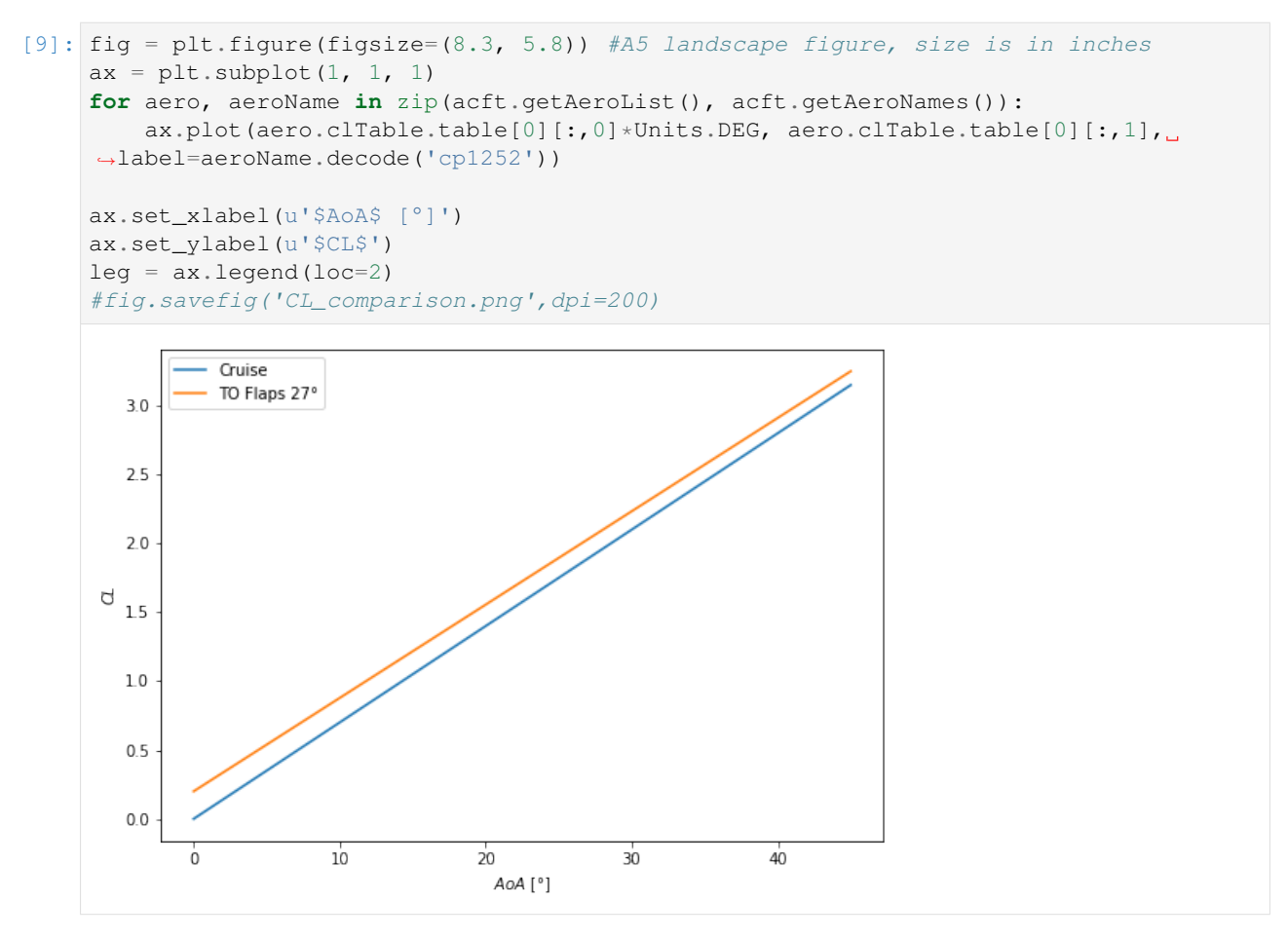

Additionally, this example demonstrates the use of the *Units* module to convert from radians to degrees.

Note: In oder for the legend label for the *TO Flaps 27°* setting to be printed correctly, the *aeroName* string has to be converted to unicode with the enconding of the original text file, in this case *cp1252*. In addition, to print the ° sign in the x-axis label, the string has to be unicode and is typed with the prefix 'u'

## **Mission File (\*.mis)**

The mission file is loaded using the classmethod *fromFile* in the MissionComputationFile class:

```
[10]: missionpath = r'data\\LWF Air Combat Mission RoA.mis'
     missionFile = Files.MissionComputationFile.fromFile(missionpath)
```
We have now the mission file as a python variable *missionFile* in the memory ready to be be examined and changed.

For example, *getInitialCondition()* can be used to access the initial conditions. The return value is of type *Files.FlightData*

```
[11]: initFd = missionFile.getInitialCondition()
     print(initFd.alt.xx) #altitude in meters
     print(initFd.fuel.xx) #initial fuel as a factor [0...1]
     0.0
     1.0
```
To loop through the segments, use *getSegmentList()* to access the list of segments. The following code prints the segment index (identifier) of each segment:

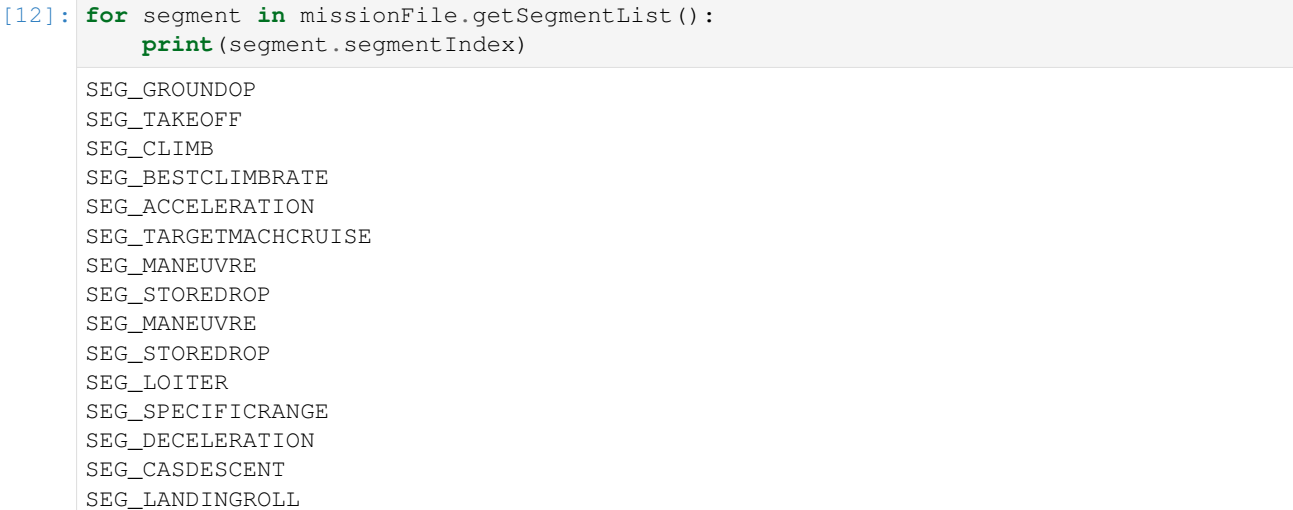

In order to display the label of each segment instead of the index string, we can use the Database class:

```
[13]: db = Database.Database()
```

```
[14]: for segment in missionFile.getSegmentList():
         print(db.GetTextFromID(seqment.seqmentIndex))
```

```
Ground Operation
Takeoff
Climb
Climb at Best Rate
Acceleration
Cruise at Mach
Maneuver at Max. LF
Store Drop
Maneuver at Max. LF
Store Drop
Loiter
Cruise at Best SR
Deceleration
Descent at CAS
Landing Roll
```
Similarly, the type and value of the segment end condition can shown:

```
[15]: for segment in missionFile.getSegmentList():
         print(db.GetTextFromID(segment.endValue1.realIdx),':', segment.endValue1.xx, )
```

```
('Seg. Time', ':', 600.0)
('Velocity', ':', 75.4455900943)
('Altitude', ':', 500.0)
('Altitude', ':', 9500.0)
('Mach', ':', 0.9)
('Seg. Dist.', ':', 320053.202172)
('Turns', ':', 12.5663706144)
('Seg. Time', ':', 100.0)
('Turns', ':', 6.28318530718)
('Seg. Dist.', ':', 100.0)
('Seg. Time', ':', 600.0)
('Seg. Dist.', ':', 402135.694779)
('CAS', ':', 102.888888976)
('Altitude', ':', 500.0)
('Velocity', ':', 0.01)
```
In the following code examples we show how to make changes to the mission and save it to a new file.

The frist example shows how to change the initial fuel mass to 80% and the initial altitude to 1000 m:

```
[16]: initFd = missionFile.getInitialCondition()
     initFd.fuel.xx = 0.8
     initFd.alt.xx = 1000.0
```
Next, we change parameters of a segment, in this example the altitude (stop condition) of the segment "Climb at Best Rate" (segment index 3) from 9500m to 7000m:

```
[17]: print(missionFile.getSegment(3).endValue1.xx)
     missionFile.getSegment(3).endValue1.xx = 7000.0
     print(missionFile.getSegment(3).endValue1.xx)
```
9500.0 7000.0

In addition, we change the altitude of the initial climb after takeoff (Segment index 2) to 500m above the starting altitude.

```
[18]: print(missionFile.getSegment(2).endValue1.xx)
     missionFile.getSegment(2).endValue1.xx = initFd.alt.xx + 500.0
     print(missionFile.getSegment(2).endValue1.xx)
```
500.0 1500.0

Finally, we save the changed mission to a new file.

```
[19]: missionpath_mod = r'data\\LWF Air Combat Mission RoA_mod.mis'
     missionFile.saveToFile(missionpath_mod,overwrite=True)
```
#### **Performance Chart File (\*.perf)**

A PerformanceChartFile is instantiated via the fromFile classmethod:

```
[20]: chartpath = r'data\\LWF Climb Rate Chart 50% Fuel.perf'
     chart = Files.PerformanceChartFile.fromFile(chartpath)
```
This example shows how to change the flight state (initial condition). The function *getInitialCondition* returns an instance of type FlightData:

```
[21]: fd = chart.getInitialCondition()
```

```
[22]: print fd.alt.xx
     print fd.speed.xx, db.GetTextFromID(fd.speed.realIdx) #Mach Number
     print fd.fuel.xx, db.GetTextFromID(fd.fuel.realIdx)
     0.0
     0.0 Mach
     0.5 Fuel Percent
```
Note: the speed variable can be either Mach or TAS. Check the corresponding *realIdx* string. Similarly, the variables *payload*, *climb*, *thrust* and *pull* can be of different type

Change the fuel from the current state (50%) to 100%

[23]: **print**(fd.fuel.xx)

0.5

 $[24]$ : fd.fuel.xx = 1.0

To change the aircraft Configuration, for example from Dry (configuration index 0) to Reheat (configuration index 1), access the *ProjectAircraftSetting* class. To see what configurations are available, open the aircraft model.

```
[25]: configNames = acft.getConfigurationNames()
     print 'Configurations in the aircraft model:\n', configNames, '\n'
     cfg = chart.getAircraftConfiguration()
     print cfg.activeSetting, configNames[cfg.activeSetting]
     cfg.activeSetting = 1
     print cfg.activeSetting, configNames[cfg.activeSetting]
     Configurations in the aircraft model:
     ['Cruise, Dry', 'Cruise, Reheat', 'TOL, Reheat', 'TOL, Dry']
     0 Cruise, Dry
     1 Cruise, Reheat
```
Similarly, *External Store Configurations* can be changed:

```
[26]: storeConfigNames = acft.getStoreConfigurationNames()
     print 'Store configurations in the aircraft model:\n',storeConfigNames,'\n'
     cfg = chart.getAircraftConfiguration()
     print cfg.activeStoreSetting, storeConfigNames[cfg.activeStoreSetting]
     cfq.activeStoreSetting = -1 #use -1 for no external stores (clean)
     Store configurations in the aircraft model:
     ['Air-to-Air']
     0 Air-to-Air
```
To access the computation, use the *getComputation* method. The type of performance chart can be checked with the *CompType* variable. In the case of a Point Performance Computation, the type of equation solved is stored in *resData.CmpType*.

```
[27]: comp = chart.getComputation()
      print db.GetTextFromID(comp.CompType)
      print db.GetTextFromID(comp.resData.CmpType)
      Point Performance Computation
      Climb
```
The *resData* attribute also holds the data ranges for the chart in two *X0Tables*, one for the X-Range the other for the Parameter:

```
[28]: print comp.resData.X1Range.X0Typ
    print comp.resData.X1Range.table
     print comp.resData.X2Range.X0Typ
    print comp.resData.X2Range.table
     REAL_MACH
     [ 0.2 0.25 0.3 0.35 0.4 0.45 0.5 0.55 0.6 0.65 0.7 0.75
      0.8 0.85 0.9 0.95]
     REAL_ALT
     [ 0. 2500. 5000. 7500. 10000.]
```
For example, to change the computed altitudes, replace the *table* with a new numpy array:

```
[29]: comp.resData.X2Range.table = np.linspace(0.0, 10000.0, 3)
     print comp.resData.X2Range.table
     [ 0. 5000. 10000.]
```
or, add values manually (as *floats*):

```
[30]: comp.resData.X2Range.table = np.array([0.0, 10000.0])
     print comp.resData.X2Range.table
     [ 0. 10000.]
```
Save your modified file:

```
[31]: chartpath_mod = r'data\\LWF Climb Rate Chart 100% Fuel.perf'
     chart.saveToFile(chartpath_mod, overwrite=True)
```
## <span id="page-19-0"></span>**7.3 Mission Computation**

Import the *Mission* module from pyAPP7:

```
[32]: from pyAPP7 import Mission
```
In order to run APP mission computations, create an instance of the *MissionComputation* class. The path to the directory where the APP executable can be found has to be provided

```
[33]: misCmp = Mission.MissionComputation(APP7Directory = APP7DIR)
```

```
[34]: misCmp.run(missionpath)
```

```
[34]: True
```

```
[35]: res = misCmp.result
```
Access data by looping through the segments. To get a specific variable, find the index of the variable by using the function *getVariableIndex*. To access the data of the segment, use *getData*. *getData* returns a 2D numpy array, with the first dimension being the datapoint and the second dimension the variable. For example, the variable *Fuel Mass* at the end of each segment can be obtained by using:

```
[36]: idx_fuel = res.getVariableIndex('Fuel Mass')
     for seg in res.getSegmentList():
         print res.getVariableName(idx_fuel),':',seg.getData()[-1,idx_fuel]
     Fuel Mass [kg] : 1896.218
     Fuel Mass [kg] : 1859.49218997
     Fuel Mass [kg] : 1779.27456082
     Fuel Mass [kg] : 1532.93143492
     Fuel Mass [kg] : 1520.88752268
     Fuel Mass [kg] : 1123.86312629
     Fuel Mass [kg] : 914.583951541
     Fuel Mass [kg] : 914.583951541
     Fuel Mass [kg] : 815.505620848
     Fuel Mass [kg] : 815.505620848
     Fuel Mass [kg] : 619.613596679
     Fuel Mass [kg] : 225.152121272
     Fuel Mass [kg] : 222.695756009
     Fuel Mass [kg] : 104.648393277
     Fuel Mass [kg] : 100.120415794
```
Instead of using getData to access the raw output, we can call *getVariableData* and get a list of numpy arrays for the output of a specific variable:

```
[37]: var_name, mission_data = res.getVariableData('Fuel Mass')
     print var_name
     print len(mission_data)
     print mission_data[0] #time-dependent data of the first segment
```
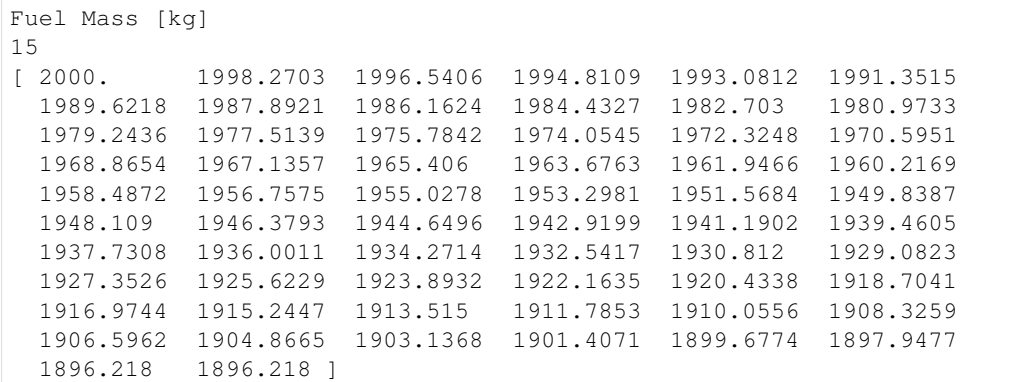

A list of the fuel consumed per segment can be easily ontained using a list comprehension:

```
[38]: idx_segFuel = res.getVariableIndex('Seg. Fuel')
     segFuelList = [seg.getData()[-1,idx_segFuel] for seg in res.getSegmentList()]
     print segFuelList
      [103.782, 36.7258100321, 80.2176291448, 246.34312590799999, 12.043912239799999,
      ˓→397.02439638800001, 209.279174746, 0.0, 99.0783306923, 0.0, 195.892024169, 394.
      ˓→46147540700002, 2.4563652631499999, 118.047362732, 4.5279774831899999]
```

```
[39]: fig = plt.figure(figsize=(8.3, 5.8)) #A5 landscape figure, size is in inches
     ax = plt.subplot(1,1,1)ax.bar(range(len(segFuelList)),
             segFuelList,
             align='center',
             color='#336699')
     ax.set_xticks(range(len(segFuelList)))
     ax.set_xticklabels(res.getSegmentNameList(), rotation=45, ha='right')
     ax.set_ylabel(res.getVariableName(idx_segFuel))
```

```
[39]: Text(0,0.5,'Seg. Fuel [kg]')
```
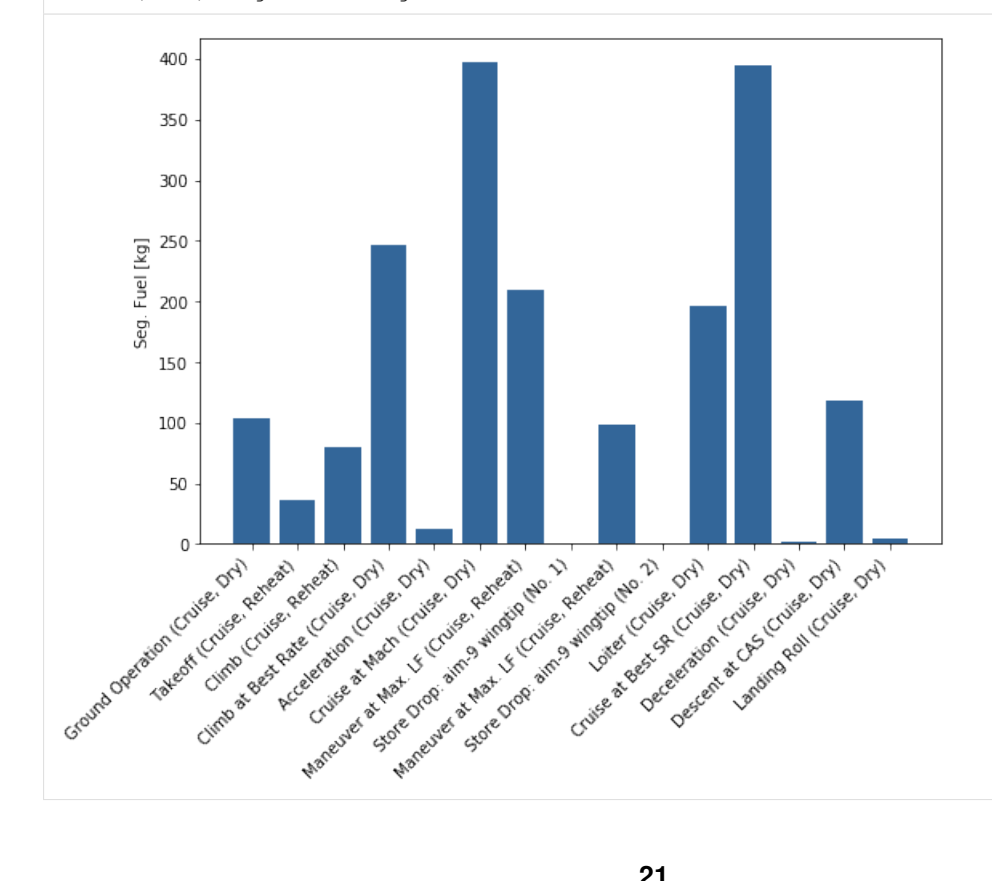

Looping through the segments can also be useful to plot the mission profile:

 $\mathfrak{o}$ 

10000 8000

Altitude [m]

 $\frac{1}{2}$ 

 $\dot{\mathbf{o}}$ 

1000

 $200$ 

2000

```
[40]: idx1 = res.getVariableIndex('Time')idx2 = res.getVariableIndex('Distance')
      idx3 = res.getVariableIndex('Altitude')
[41]: fig = plt.figure(figsize=(8.3, 5.8)) #A5 landscape figure, size is in inches
      ax = plt.subplot(2,1,1)for seg in res.getSegmentList():
          ax.plot(seg.getData()[:,idx1],seg.getData()[:,idx3])
      ax.set_xlabel(res.getVariableName(idx1))
      ax.set_ylabel(res.getVariableName(idx3))
      ax = plt.subplot(2, 1, 2)for seg in res.getSegmentList():
          ax.plot(seg.getData()[:,idx2],seg.getData()[:,idx3])
      ax.set_xlabel(res.getVariableName(idx2))
      ax.set_ylabel(res.getVariableName(idx3))
      plt.tight_layout()
        10000
         8000
      Altitude [m]
        6000
         4000
         2000
```
3000

Time [sec]

 $400$ 

Distance [km]

4000

5000

 $800$ 

Matplotlib offers a lot of formatting options for legends: [http://matplotlib.org/api/legend\\_api.html#matplotlib.](http://matplotlib.org/api/legend_api.html#matplotlib.legend.Legend) [legend.Legend](http://matplotlib.org/api/legend_api.html#matplotlib.legend.Legend)

 $600$ 

```
[42]: idx1 = res.getVariableIndex('Distance')
     idx2 = res.getVariableIndex('Altitude')
     idx segDst = res.getVariableIndex('Seg. Dist')
     fig = plt.figure(figsize=(8.3, 5.8)) #A5 landscape figure, size is in inches
     ax = plt.subplot(1,1,1)colormap = plt.cm.rainbow
     ax.set_prop_cycle('color',[colormap(i) for i in np.linspace(0, 0.9, 7)])
     for i,seg in enumerate(res.getSegmentList()):
          if seg.getData()[-1,idx_segDst]>2.0:
```
(continues on next page)

```
(continued from previous page)
               ax.plot(seg.getData()[:,idx1], seg.getData()[:,idx2], label=seg.getName(),
       \rightarrowlw=2.0)
      ax.set_xlabel(res.getVariableName(idx1))
      ax.set_ylabel(res.getVariableName(idx2))
      plt.subplots_adjust(bottom=0.2)
      ax.legend(bbox_to_anchor=(1.05,-0.1), ncol=3, fontsize = 9, handlelength = 2.0)
      ax.grid()
          8000
          6000
        Altitude [m]<br>4000<br>4000
          2000
            \overline{0}\dot{\mathbf{0}}200
                                                    600800400Distance [km]
          Climb (Cruise, Reheat)
                                   Cruise at Mach (Cruise, Dry)
                                                          Deceleration (Cruise, Dry)
           Climb at Best Rate (Cruise, Dry)
                                   Cruise at Best SR (Cruise, Dry)
                                                       Descent at CAS (Cruise, Dry)
           Acceleration (Cruise, Dry)
[43]: misCmp_mod = Mission.MissionComputation(APP7Directory = APP7DIR)
      misCmp_mod.run(missionpath_mod)
[43]: True
[44]: res_mod = misCmp_mod.result
      idx_segDst = res.getVariableIndex('Seg. Dist')
[45]: fig = plt.figure(figsize=(8.3, 5.8)) #A5 landscape figure, size is in inches
      ax = plt.subplot(1,1,1)colormap = plt.cm.rainbow
      ax.set_prop_cycle('color',[colormap(i) for i in np.linspace(0, 0.9, 7)])
      for i,seg in enumerate(res.getSegmentList()):
           if seq.qetData()[-1,idx seqDst]>2.0:
               ax.plot(seg.getData()[:,idx1], seg.getData()[:,idx2], label=seg.getName(),
       \rightarrowlw=2.0)
      for i,seg in enumerate(res_mod.getSegmentList()):
           if seg.getData()[-1,idx_segDst]>2.0:
               ax.plot(seg.getData()[:,idx1], seg.getData()[:,idx2],lw=2.0)
      ax.set_xlabel(res.getVariableName(idx1))
      ax.set_ylabel(res.getVariableName(idx2))
      plt.subplots_adjust(bottom=0.2)
      ax.legend(bbox_to_anchor=(1.05,-0.1), ncol=3, fontsize = 9, handlelength = 2.0)
```
ax.grid()

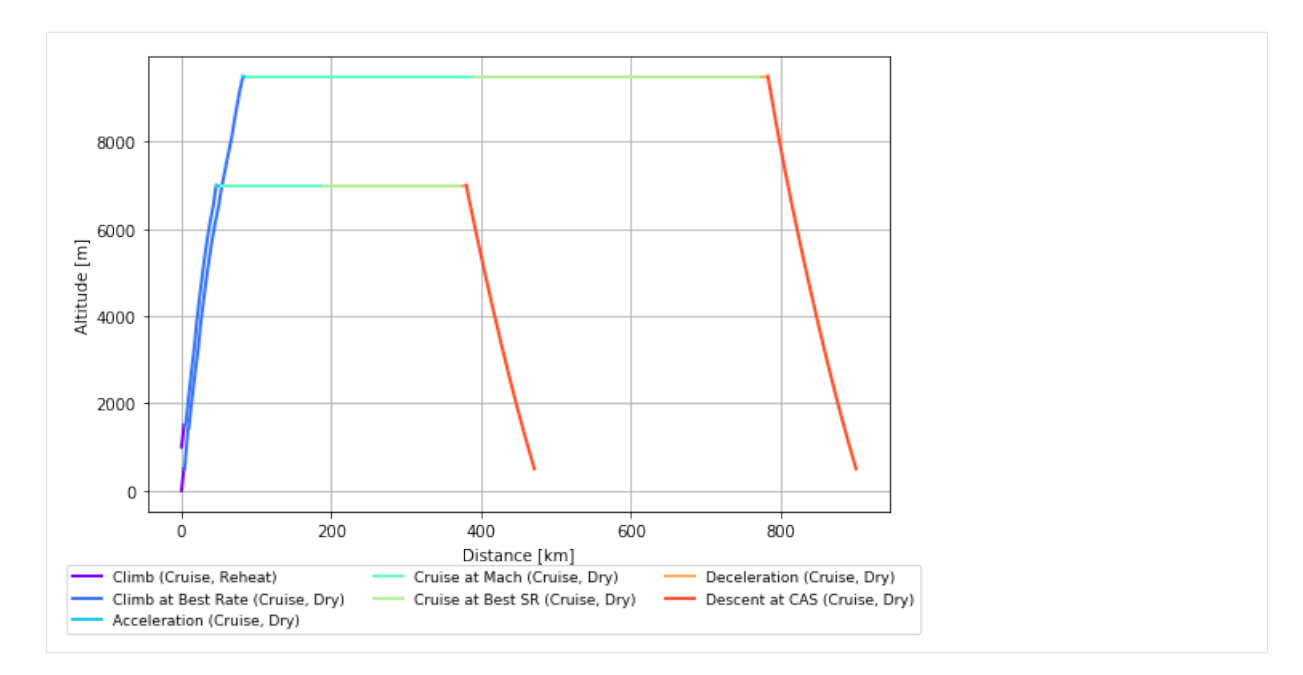

The result of a mission computation can also be loaded from the result text-file after the computation:

```
[46]: resfile = r'data\\LWF Air Combat Mission RoA.mis_output.txt'
     res = Mission.MissionResult.fromFile(resfile)
```
## **Complex Mission Loop**

```
[47]: cap_path = r'data\\LWF CAP Loop.mis'
     cap_path_mod = r'data\\LWF CAP Loop_mod.mis'
```

```
[48]: mis = Files.MissionComputationFile.fromFile(cap_path)
      [(i, seg.getName()) for i, seg in enumerate(mis.getSegmentList())]
[48]: [(0, 'SEG_GROUNDOP'),
```

```
(1, 'SEG_TAKEOFF'),
```

```
(2, 'SEG_CLIMB'),
```

```
(3, 'SEG_BESTCLIMBRATE'),
```

```
(4, 'SEG_ACCELERATION'),
(5, 'SEG_TARGETMACHCRUISE'),
```

```
(6, 'SEG_LOITER'),
```

```
(7, 'SEG_STOREDROP'),
```

```
(8, 'SEG_STOREDROP'),
```

```
(9, 'SEG_MANEUVRE'),
```

```
(10, 'SEG_SPECIFICRANGE'),
```

```
(11, 'SEG_NOCREDIT')]
```

```
[49]: idx_loiter = 6
      idx\_combat = 9
```

```
[50]: range_combat = np.linspace(0, 10, 6) # minutes
```
Read a CAP mission from an existing file, adjust the end-value of the combat segment and save the mission to another file. Afterwards, run the mission, extract the result and store it to a list (i.e. *loiter time*).

```
[51]: loiter_time = []for i in range_combat:
          misFile = Files.MissionComputationFile.fromFile(cap_path)
```
(continues on next page)

(continued from previous page)

```
combat = misFile.getSegment(idx_combat)
combat.endValue1.xx = i*60.0 # convert minutes to seconds
misFile.saveToFile(cap_path_mod, overwrite=True)
mis = Mission.MissionComputation(APP7DIR)
mis.run(cap_path_mod)
res = mis.getResult()
idx_segTime = res.getVariableIndex('Seg. Time')
loiter_time.append(res.getSegment(idx_loiter).getData()[-1,idx_segTime])
```
Plot the results as a bar-chart.

```
[52]: fig = plt.figure(figsize=(8.3, 5.8)) #A5 landscape figure, size is in inches
     ax = plt.subplot(1,1,1)width = 1.4ax.bar(x=range_combat-2.0*width,
            height=loiter_time, width=width,
             tick_label=[str(c) for c in range_combat],
             align='center',
            color='#336699')
     ax.set_title('Combat Air Patrol (CAP)')
     ax.set_xlabel('Combat Time [min]')
     ax.set_ylabel('Time on Station [min]')
```
 $[52]$ : Text(0,0.5, 'Time on Station  $[\min]$ ')

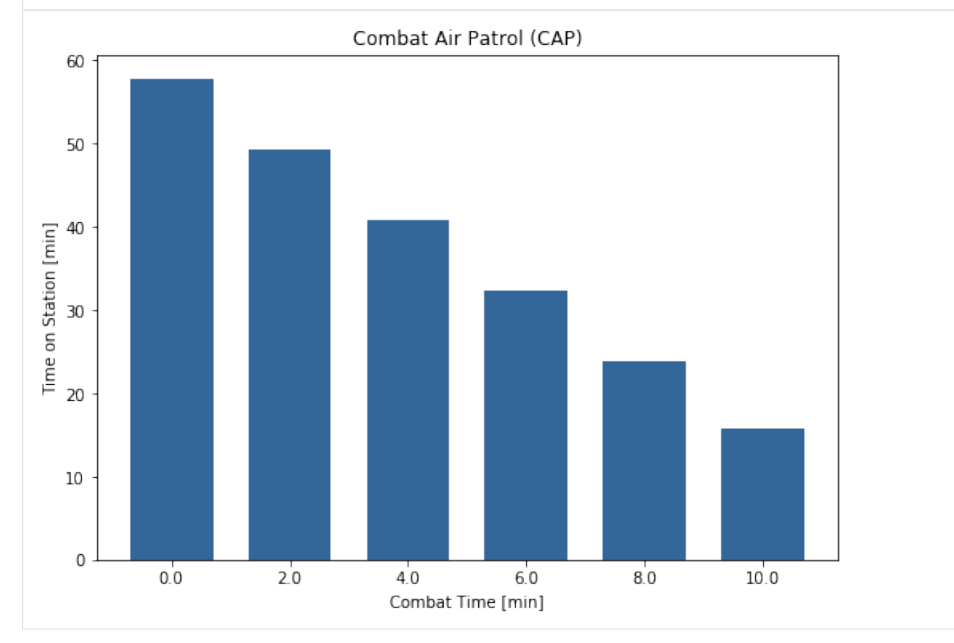

Note: input data is always in SI units (e.g. the combat time segment *endValue* is in seconds), but the output values are formatted (e.g. loiter time is in minutes)

## <span id="page-25-0"></span>**7.4 Performance Charts**

[53]: **from pyAPP7 import** Performance

Import the Performance module from pyAPP7

```
[54]: perf = Performance.PerformanceChart(APP7Directory=APP7DIR)
     perf.run(chartpath)
```
[54]: True

The result is loaded into a *PerformanceChartResult* instance:

 $[55]$ : res = perf.result

A *PerformanceChartResult* contains a list of *ResultLine* objects. The *ResultLine* contains the data as a 2d numpy array, with the first dimension being the datapoints and the second dimension the variable index:

```
[56]: line = res.getLine(0)
     data = line.getData()
     print data.shape
     print data
```
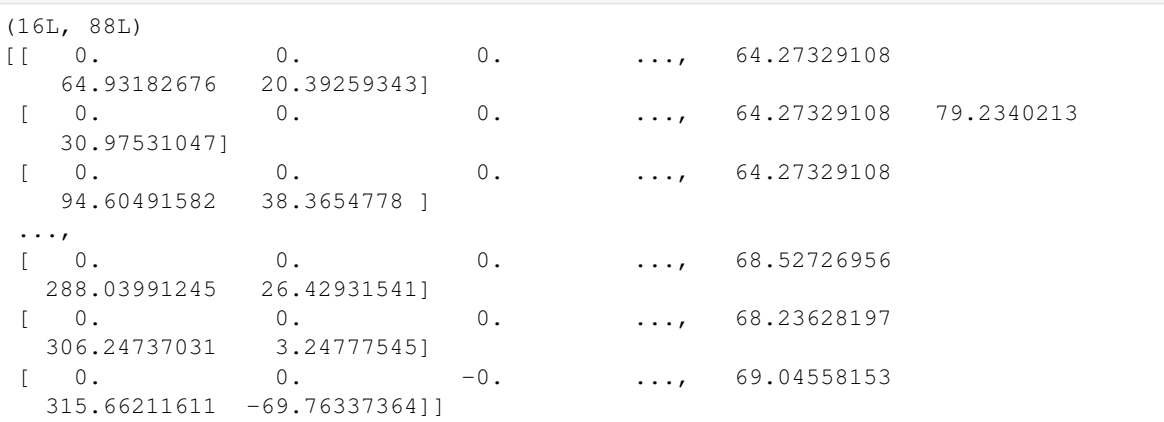

To find the index of the desired variable, use the *getVariableIndex* function:

```
[57]: idx1 = res.getVariableIndex('CAS')
     idx2 = res.getVariableIndex('Climb Speed')
```
The lines can then be plotted using Matploltib:

```
[58]: fig = plt.figure(figsize=(8.3, 5.8)) #A5 landscape figure, size is in inches
     ax = plt.subplot(1,1,1)#Plot the lines
     for line in res.getLineList():
          ax.plot(line.getData()[:,idx1],line.getData()[:,idx2], label=line.getLabel())
     ax.legend(loc=3)
     ax.set_xlabel(res.getVariableName(idx1))
     ax.set_ylabel(res.getVariableName(idx2))
[58]: Text(0,0.5,'Climb Speed [m/sec]')
```
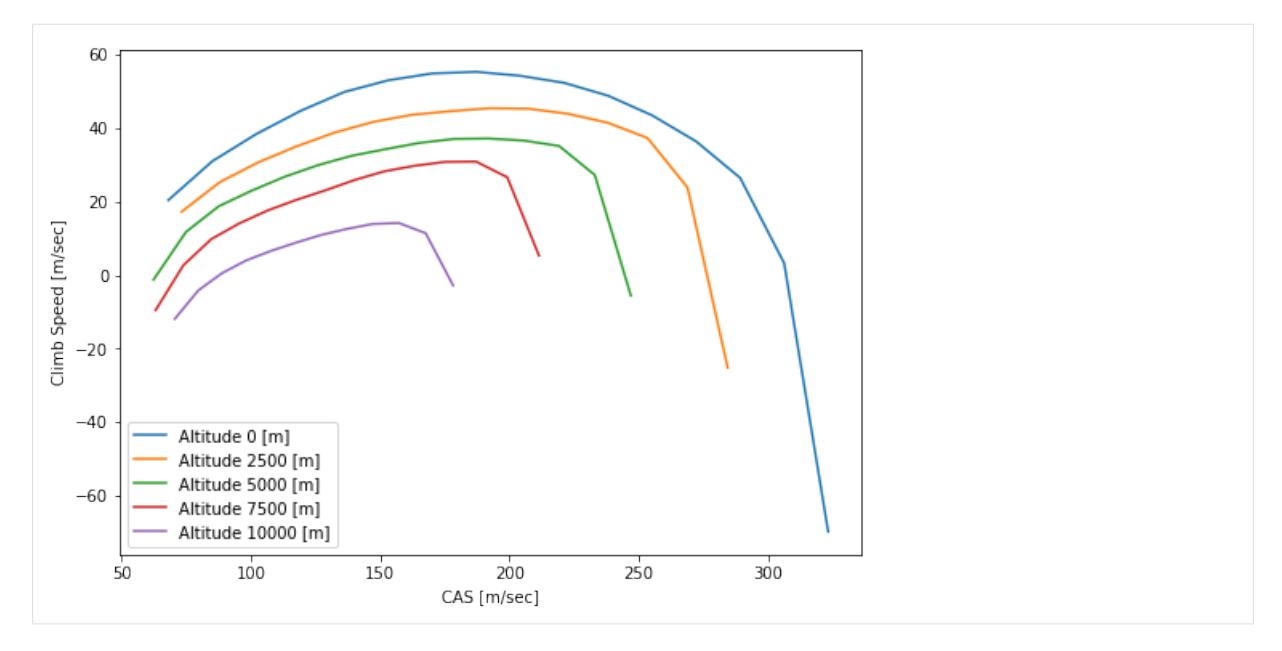

Since each data line is a numpy array, data can easily be processed using the powerful functions of numpy. This example extracts the maxima of each line and plots them. Note: the line contains NaNs, therefore the function *np.nanargmax* is used to extract the maxima.

```
[59]: fig = plt.figure(figsize=(8.3, 5.8)) #A5 landscape figure, size is in inches
     ax = plt.subplot(1,1,1)#Plot the lines
     for line in res.getLineList():
          ax.plot(line.getData()[:,idx1], line.getData()[:,idx2], label=line.getLabel())
     ax.set_prop_cycle(None) #Resets the color cycle
      #Plot the maxima
     for line in res.getLineList():
         xdata = line.getData()[:,idx1]ydata = line.getData()[:,idx2]idx_max = np.nanargmax(ydata) #find the location of the maximum
         ax.plot(xdata[idx_max], ydata[idx_max], 'd', label=str(ydata[idx_max]))
     ax.legend(loc=3, numpoints=1, ncol=2)
     ax.set_xlabel(res.getVariableName(idx1))
     ax.set_ylabel(res.getVariableName(idx2))
[59]: Text(0,0.5,'Climb Speed [m/sec]')
```
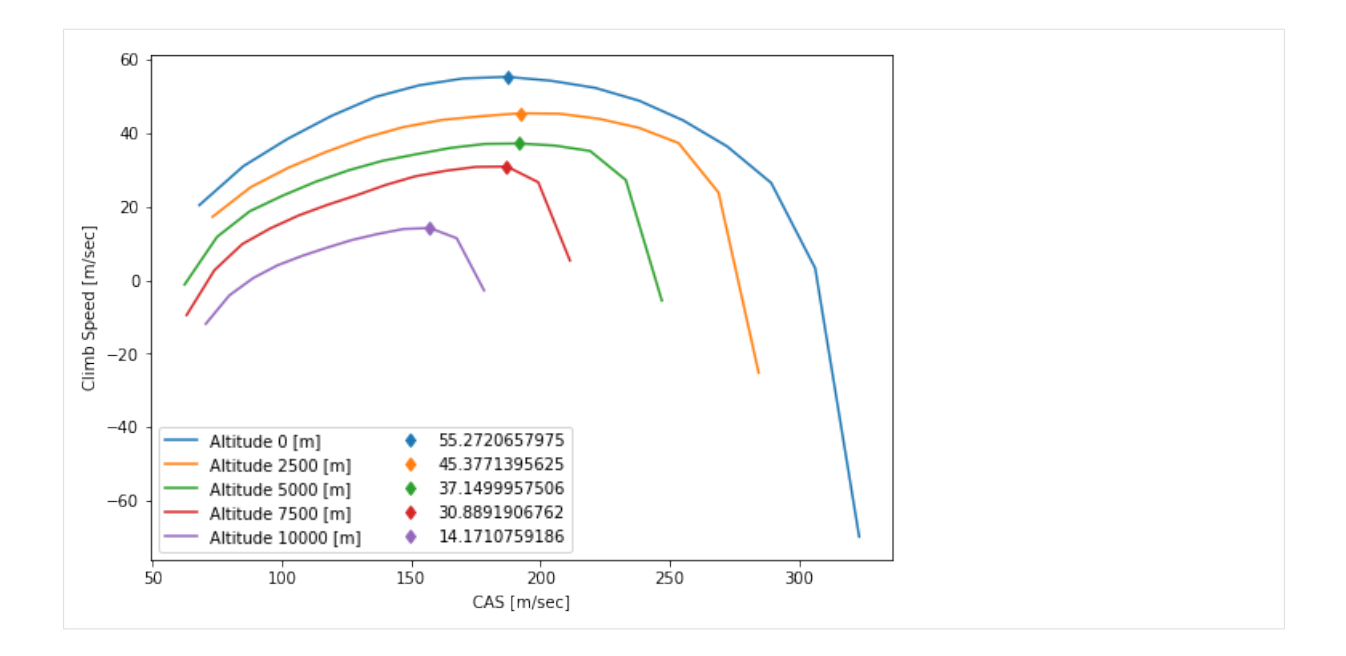

## <span id="page-28-2"></span><span id="page-28-0"></span>**8 Developer Interface**

This part of the documentation details the classes and functions available within pyAPP7

## <span id="page-28-1"></span>**8.1 AircraftModel**

## **class** pyAPP7.Files.**AircraftModel**

Holds the APP7 aircraft model that is used to read and write APP .acft files

Each type of data (Mass&Limits, Aerodynamcis, Propulsion, Stores) is stored in two lists: one list containing names and one list containing data. These two lists have to have the same length. The configurations are built by using these list indices. Take proper care when manipulating these lists manually and update the 'ProjectAircraft' (m\_Prj).

#### **Examples**

The best way to create an instance of an AircraftModel is to use the classmethod fromFile:

```
from pyAPP7 import Files
```
acft = Files.AircraftModel.fromFile(r'myAircraft.acft')

#### Variables

- **m\_GeneralData** ([GeneralData](#page-29-0)) General data about the aircraft
- **text** ([Text](#page-36-2)) Content of the comment text box in 'General Data'
- **configName**  $(listr[str])$  list holding the names of the Mass&Limits datasets ('Config' classes)
- **aeroName**  $(llist[str])$  list holding the names of the Aerodynamics datasets ('Aero' classes)
- **propulsionName**  $(llist[str])$  list holding the names of the Propulsion datasets ('PropulsionData' child classes)
- **storeName**  $(iist[str])$  list holding the names of the Store datasets ('Store' classes)
- **m\_config** (list [[Config](#page-29-1)]) list of the Mass&Limits datasets ('Config' classes)
- **m\_aero** (list [[Aero](#page-30-0)]) list of the Aerodynamics datasets ('Aero' classes)
- **m\_propulsion** (list[[PropulsionData](#page-31-0)]) list of the Propulsion datasets ('PropulsionData' child classes)
- **m\_store** (list [[Store](#page-32-0)]) list of the Store datasets ('Store' classes)
- **m\_Prj** ([ProjectAircraft](#page-32-1)) Contains the Configurations and Store Configurations

#### **classmethod fromFile**(*filename*)

Creates a new AircraftModel instance from the path 'filename'

## Raises

- **ValueError** If a parsing error occurs. The aircraft file seems to be corrupted
- **IOError** If the file cannot be opened

 $\textbf{load}(f)$ 

load an aircraft from a file handle f. Low level function, use fromFile or loadFromFile.

Raises **ValueError** – If a parsing error occurs. The aircraft file seems to be corrupted

#### <span id="page-29-2"></span>**loadFromFile**(*filename*)

load an aircraft from a file path 'filename'

#### Raises

- **ValueError** If a parsing error occurs. The aircraft file seems to be corrupted
- **IOError** If the file cannot be opened

**saveToFile**(*filename*, *overwrite=False*) Write the APP .acft aircraft file.

#### Raises **ValueError** – If file exists but overwrite was set to False

## <span id="page-29-0"></span>**class** pyAPP7.Files.**GeneralData**

Class used in 'AircraftModel' to store general data.

#### Variables

- **m** sAircraftName (str) Name of the aircraft model ('Model' field in APP)
- **m\_sManufacturer** (str) Name of the manufacturer
- **m** sVariant  $(str)$  Name of a specific variant for this aircraft
- **m\_sYear** (str) Year
- **m** sAuthor  $(str)$  Name of the author of the APP model
- **m\_sVersion** (str) Version description of the APP model
- **m\_sDate** (str) Date of the APP model. Format: DD/MM/YYYY (e.g. 24/03/2016)

#### <span id="page-29-1"></span>**class** pyAPP7.Files.**Config**

Class used in 'AircraftModel', holds Mass&Limits data

#### Variables

- **text** ([Text](#page-36-2)) Description
- **mass** ([Mass](#page-30-1)) Class holding mass data
- **battery** ([Battery](#page-30-2)) Class holding battery data
- **gear** ([Gear](#page-30-3)) Class holding gear data
- **tolParameter** ([TOLParameter](#page-30-4)) Class holding parameters for take-off and landing
- **nEngines** ([NExtReal](#page-37-1)) Number of engines
- **thrustMult** ([NExtReal](#page-37-1)) Thrust multiplier
- **fuelFlowMult** ([NExtReal](#page-37-1)) Fuel flow multiplier
- relAoA ([NExtReal](#page-37-1)) Thrust line angle
- **dDragArea** ([NExtReal](#page-37-1)) Delta drag area
- **dragMult** ([NExtReal](#page-37-1)) Drag multiplier
- **posLimitLF** ([NExtReal](#page-37-1)) Positive limit load factor
- **negLimitLF** ([NExtReal](#page-37-1)) Negative limit load factor
- **limitAoAMax** ([NExtReal](#page-37-1)) Maximum AoA Limit
- **limitAoAMin** ([NExtReal](#page-37-1)) Minimum AoA Limit
- **limitMass** ([NExtReal](#page-37-1)) Maximum Take-Off Mass limiter (optional)
- **limitMachTable** ([X1Table](#page-38-2)) Mach limiter table (altitide, Mach)
- **limitAoAGTable** ([X1Table](#page-38-2)) AoA-G limiter table (AoA, g)

#### <span id="page-30-5"></span><span id="page-30-1"></span>**class** pyAPP7.Files.**Mass**

Class used in the 'Config' (Mass&Limits) class for the 'AircraftModel'

This class holds the mass breakdown. A minimal dataset should have values for the structure, payload and internalFuel entries.

#### Variables

- **structure** ([NExtReal](#page-37-1)) Structure mass
- **propulsionGroup** ([NExtReal](#page-37-1)) Propulsion group mass
- **equipment** ([NExtReal](#page-37-1)) Equipment mass
- **massDeviations** ([NExtReal](#page-37-1)) Mass deviation
- **fixedOperatingEquipment** ([NExtReal](#page-37-1)) Fixed op. equipment mass
- **unusableFuelAndOil** ([NExtReal](#page-37-1)) Unusable fuel and oil mass
- **gun** ([NExtReal](#page-37-1)) Gun mass
- **removableOperatingEquipment** ([NExtReal](#page-37-1)) Removable op. equipment mass
- **usableOil** ([NExtReal](#page-37-1)) Usable oil mass
- **crew** ([NExtReal](#page-37-1)) Crew mass
- **specMissionEquipment** ([NExtReal](#page-37-1)) Spec. mission euqipment mass
- **ammunition** ([NExtReal](#page-37-1)) Ammunition mass
- **payload** ([NExtReal](#page-37-1)) Payload mass
- **internalFuel** ([NExtReal](#page-37-1)) Fuel mass (internal fuel)

#### <span id="page-30-2"></span>**class** pyAPP7.Files.**Battery**

Class used in the 'Config' (Mass&Limits) class for the 'AircraftModel'

This class holds the battery properties.

### Variables

- **batteryEnergy** ([NExtReal](#page-37-1)) Energy storage capacity
- **batterySpecificEnergy** ([NExtReal](#page-37-1)) Specific energy
- **nu\_discharge** ([NExtReal](#page-37-1)) Discharge efficiency
- **nu\_charge** ([NExtReal](#page-37-1)) Charging efficiency

## <span id="page-30-3"></span>**class** pyAPP7.Files.**Gear**

Class used in the 'Config' (Mass&Limits) class for the 'AircraftModel'

#### Variables

- **cdGearArea** ([NExtReal](#page-37-1)) Gear drag area
- **aoaGround** ([NExtReal](#page-37-1)) AoA on Ground
- **isFixedGear** ([Boolean](#page-38-3)) Fixed gear

#### <span id="page-30-4"></span>**class** pyAPP7.Files.**TOLParameter**

Class used in the 'Config' (Mass&Limits) class for the 'AircraftModel'

#### Variables

- **tailstrikeAngle** ([NExtReal](#page-37-1)) Tailsrike angle
- **maxTireSpeed** ([NExtReal](#page-37-1)) currently unused

## <span id="page-30-0"></span>**class** pyAPP7.Files.**Aero**

Class used in 'AircraftModel', holds aerodynamics data

#### <span id="page-31-3"></span>Variables

- **text** ([Text](#page-36-2)) Description
- **aspectRatio** ([NExtReal](#page-37-1)) Aspect ratio
- **Sref** ([NExtReal](#page-37-1)) Reference area
- **cd0Table** ([X2Table](#page-38-1)) Table holding the zero lift drag CD0
- **cdITable** ([X2Table](#page-38-1)) Table holding the induced drag CDI
- **clmaxTable** ([X1Table](#page-38-2)) Table holding the maximum CL (CLmax)
- **cl0Table** ([X1Table](#page-38-2)) Table holding the Cl0 (DCL, i.e. CL for minimum drag)
- **clTable** ([X2Table](#page-38-1)) Table holding the lift curves (CL)

#### <span id="page-31-0"></span>**class** pyAPP7.Files.**PropulsionData**

Base class for propulsion datasets. Use the class method 'fromIndex' to create child classes.

### **classmethod fromIndex**(*index*)

Creates a PropulsionData child class using the propulsion type (index)

**Parameters index**  $(str)$  – The currently available types are 'PROPULSION JET' and 'PROPULSION\_PROP'

#### **class** pyAPP7.Files.**JetPropulsionData**

Class used in 'AircraftModel', holds jet propulsion data

## Variables

- **m\_manufacturer** (str) Manufacturer of the engine
- **m\_variant**  $(str)$  Variant of the engine
- **nthrustData** (int) Number of thrust characteristics. Equals the length of the thrustData list
- thrustData (list [[JetThrust](#page-31-1)]) List containing the thrust characteristics (Jet-Thrust)
- **nfuelData** (int) Number of thrust characteristics. Equals the length of the thrust-Data list
- **fuelData**  $(llist/JetFuel$  $(llist/JetFuel$ ]) List containing the fuel flow data (JetFuel)
- **m\_index** (str) Type of the propulsion, PROPULSION JET

#### <span id="page-31-1"></span>**class** pyAPP7.Files.**JetThrust**

Class used in 'JetPropulsionData', holds jet thrust data

## Variables

- **name**  $(str)$  Name of the dataset
- **text** ([Text](#page-36-2)) Description
- **maxThrustTable** ([X2Table](#page-38-1)) Table holding the max. thrust data
- **minThrustTable** ([X2Table](#page-38-1)) Table holding the min. thrust data
- **fuelFlowFileName** (str) Name of the fuel flow data associated with this thrust dataset

## <span id="page-31-2"></span>**class** pyAPP7.Files.**JetFuel**

Class used in 'JetPropulsionData', holds jet fuel flow data

#### Variables

- **name**  $(str)$  Name of the dataset
- **text** ([Text](#page-36-2)) Description

• **fuelTable** ([X3Table](#page-39-0)) – Table holding the fuel flow data

- <span id="page-32-3"></span>**class** pyAPP7.Files.**PropPropulsionData** Class used in 'AircraftModel', holds propeller propulsion data
- **class** pyAPP7.Files.**PropThrust** Class used in 'PropPropulsionData', holds propeller and power data
- **class** pyAPP7.Files.**PropFuel** Class used in 'PropPropulsionData', holds fuel flow data
- **class** pyAPP7.Files.**Propeller** Class used in 'PropThrust', holds propeller data
- **class** pyAPP7.Files.**ElectricPropulsionData** Class used in 'AircraftModel', holds electric propeller propulsion data
- **class** pyAPP7.Files.**PropElectricThrust** Class used in 'PropPropulsionData', holds propeller and power data
- **class** pyAPP7.Files.**GenericElectricPropulsionData** Class used in 'AircraftModel', holds generic electric propulsion data
- **class** pyAPP7.Files.**GenericElectricThrust** Class used in 'JetPropulsionData', holds generic electric thrust data

The only difference to JetThrust is the class label.

- **class** pyAPP7.Files.**GenericElectricFuel** Class used in 'JetPropulsionData', holds generic electric fuel flow data
- **class** pyAPP7.Files.**RangeExtenderPropulsionData** Class used in 'AircraftModel', holds range extender propulsion data
- **class** pyAPP7.Files.**RangeExtenderThrust** Class used in 'RangeExtenderPropulsionData', holds range extender and power data
- <span id="page-32-0"></span>**class** pyAPP7.Files.**Store** Class used in 'AircraftModel', holds store data

#### <span id="page-32-1"></span>**class** pyAPP7.Files.**ProjectAircraft**

Class used in 'AircraftModel', holds the configurations and store configurations

## Variables

- **storeConfigName**  $(llist[str]) List$  of the store configuration names
- **storeConfigList** (list [[StoreDataList](#page-32-2)]) List of the store configurations
- **text** ([Text](#page-36-2)) Description. Currently unused
- **nrOfProjects** (int) Number of aircraft configurations
- **nrOfStoreSettings** (int) Number of store configurations
- **settingName**  $(\text{list}[str]) \text{List}$  of the aircraft configuration names
- **configName**  $(llist[str])$  List of the mass and limit dataset names
- **aeroName**  $(llist[str])$  List of the aerodynamic dataset names
- **propulsionName**  $(llist[str])$  List of the propulsion dataset names
- **thrustName** (list [str]) List of the thrust rating dataset names

#### **checkSettings**()

Check the project for consistency

### Raises **AssertionError** – If any of the lists do not have the same length as the project

#### <span id="page-32-2"></span>**class** pyAPP7.Files.**StoreDataList**

Holds a list of StoreData. Used in ProjectAircraft and ProjectAircraftSetting.

#### <span id="page-33-2"></span>**class** pyAPP7.Files.**StoreDataList**

Holds a list of StoreData. Used in ProjectAircraft and ProjectAircraftSetting.

#### **class** pyAPP7.Files.**StoreData**

Holds the state of a store. The correpsonding 'Store' data is identified by its name

#### Variables

- **name** (string) Name of the 'Store' data
- **autodrop**  $(int)$  set to 1 if the store should be dropped when empty, 0 otherwise (if the store is a fuel tank)
- **storestate**  $(int)$  Indicates if the store is dropped  $(1)$  or attached  $(0)$

## <span id="page-33-0"></span>**8.2 MissionComputationFile**

#### <span id="page-33-1"></span>**class** pyAPP7.Files.**MissionComputationFile**

Reads an APP .mis file

This class reads an APP mission computation file. Most of the data is stored in a ProjectAircraftSetting object (aircraft configuration and stores) and a MissionDefinition object (initial conditions, list of segments). When manipulating mission files, consult the source code and documentation of these two classes.

Note: Data for APP's "Parameter Study" computation mode is read as well (into the variationData attribute). However, APP's command line mode does not support this computation type

### **Examples**

The best way to create an instance of a MissionComputationFile is to use the classmethod fromFile:

```
from pyAPP7 import Files
mis = Files.MissionComputationFile.fromFile(r'myMission.mis')
```
#### Variables

- **text** ([Text](#page-36-2)) Description text
- **name**  $(str)$  name of the mission computation
- **author**  $(str)$  name of the author of the mission file
- $\bullet$  **aircraftpath** (str) path to the aircraft, either relative (to the location of the mis file) or absolute
- **projectAircraftSetting** ([ProjectAircraftSetting](#page-34-0)) holds the used configuration of the aircraft and settings of stores
- **misDef** ([MissionDefinition](#page-34-1)) Holds the initial conditions and the list of segments
- **resData** ([ResArrayData](#page-36-3)) Holds the computation type (CMP\_MISSION or CMP\_MISSIONVAR)
- **variationData** ([VariationData](#page-34-2)) Holds data for the Parameter Study mission computation type

#### **checkAircraftPath**()

Check if the aircraft file specified in aircraftpath exists

#### **classmethod fromFile**(*filename*)

Creates a new MissionComputationFile instance from the path 'filename'

Raises **IOError** – If the file cannot be opened

#### <span id="page-34-5"></span>**getAbsoluteAircraftPath**(*misFilePath*)

If the aircraftpath is relative, this function returns the absolute path with respect to misFilePath

#### **getOptimizerSettings**()

kept for backwards compatability

#### $\textbf{load}(f)$

Loads a mis file using an existing open file handle f. To read from a file path, use the fuction load-FromFile or the classmethod fromFile

#### <span id="page-34-1"></span>**class** pyAPP7.Files.**MissionDefinition**

Class is used in 'MissionComputationFile'. Holds the initial conditions and the list of segments.

#### Variables

- **initialFd** ([FlightData](#page-36-4)) Initial conditions of the mission
- **segments** (list[[MissionSegment](#page-34-3)]) List of segments
- **opt** ([MisOptData](#page-34-4)) Solver settings

#### <span id="page-34-3"></span>**class** pyAPP7.Files.**MissionSegment**

Used in the class 'MissionDefinition', holds all data that describes a segment

#### Variables

- **segmentIndex** (str) type of the segment, e.g. 'SEG\_TAKEOFF' or 'SEG\_CLIMB'. Refer to the documentation for valid strings
- **versionString**  $(listr[j-t] class$  name and version, set by APP7
- **segFd** ([FlightData](#page-36-4)) parameters of the segment. Not all segments use all data.
- **Timestep** ([NExtReal](#page-37-1)) timestep of the segment, in seconds
- **endValue1, endValue2** ([NExtReal](#page-37-1)) Segment stop conditions. See documentation for valid NExtReal.realIdx strings
- **comparatorType1, comparatorType2** (int) Comparator for each segment stop condition. less=0, greater=1
- **increaseX, increaseY, increaseZ** (int) flags for x,y and z integration (the z value is currently unused)
- **specialValue1,specialValue2** ([NExtReal](#page-37-1)) some segments use additional data. Refer to the documentation
- **specialInteger** (int) some segments use additional data. Refer to the documentation

#### <span id="page-34-4"></span>**class** pyAPP7.Files.**MisOptData**

Holds mission solver data, used in 'MissionDefinition'.

### <span id="page-34-0"></span>**class** pyAPP7.Files.**ProjectAircraftSetting**

Saves the index of the active configuration and store configuration and holds the initial state of the stores within the selected store configuration

Used in 'PerformanceChartFile' and 'MissionComputationFile'

### <span id="page-34-2"></span>**class** pyAPP7.Files.**VariationData**

Holds mission variation data, used in 'MissionComputationFile'.

## <span id="page-35-3"></span><span id="page-35-0"></span>**8.3 PerformanceChartFile**

#### <span id="page-35-2"></span>**class** pyAPP7.Files.**PerformanceChartFile**

Reads an APP .perf file

This class reads an APP performance chart file. Most of the data is stored in a ProjectAircraftSetting object (aircraft, configuration and stores), a FlightData object (initial conditions and flight state) and a PointPerfSolver child class object (specific data, related to the type of performance chart).

Note: Not all types of point performance charts can be computed by the APP command line mode. See documentation for valid types.

### **Examples**

The best way to create an instance of a PerformanceChartFile is to use the classmethod fromFile:

```
from pyAPP7 import Files
chart = Files.PerformanceChartFile.fromFile(r'myPerfFile.perf')
```
#### Variables

- **text** ([Text](#page-36-2)) Description text
- **name**  $(str)$  name of the mission computation
- **author**  $(str)$  name of the author of the mission file
- **aircraftpath**  $(str)$  path to the aircraft, either relative (to the location of the perf file) or absolute
- **projectAircraftSetting** ([ProjectAircraftSetting](#page-34-0)) holds the used configuration of the aircraft and settings of stores
- **flightData** ([FlightData](#page-36-4)) holds the flight state (initial conditions)
- **perf** ([PointPerfSolver](#page-35-1)) instance of a child class of PointPerfSolver, defines the type of performance chart

#### **classmethod fromFile**(*filename*)

Creates a new PerformanceChartFile instance from the path 'filename'

Raises **IOError** – If the file cannot be opened

#### **getAbsoluteAircraftPath**(*perfFilePath*)

If the aircraftpath is relative, this function returns the absolute path with respect to the misFilePath

#### <span id="page-35-1"></span>**class** pyAPP7.Files.**PointPerfSolver**

Base class for a performance chart (PerformanceChartFile) type. Do not use directly, use the class 'Point-PerfHelper' to generate child classes.

### **class** pyAPP7.Files.**PointSolveParaStudy**

'Point Performance Computation' performance chart type, used in 'PerformanceChartFile'

## **class** pyAPP7.Files.**PointSolveLFEnvelope**

'G-Envelope' performance chart type, used in 'PerformanceChartFile'

#### **class** pyAPP7.Files.**PointSolveSEPEnvelope**

'SEP-Envelope' performance chart type, used in 'PerformanceChartFile'

## **class** pyAPP7.Files.**PointSolveAccelEnvelope**

'SEP-Envelope (Accel)' performance chart type, used in 'PerformanceChartFile'

```
class pyAPP7.Files.PointSolveSEPTurnRate
     'Turn-Rate Chart (SEP)' performance chart type, used in 'PerformanceChartFile'
```
**class** pyAPP7.Files.**PointSolveAccelTurnRate** 'Turn-Rate Chart (SEP)' performance chart type, used in 'PerformanceChartFile'

**class** pyAPP7.Files.**PointSolveAltTurnRate** 'Turn-Rate Chart (Altitude)' performance chart type, used in 'PerformanceChartFile'

```
class pyAPP7.Files.PointSolveAltSEP
     'SEP Chart (Altitude)' performance chart type, used in 'PerformanceChartFile'
```
**class** pyAPP7.Files.**PointSolveThrustDrag** 'Thrust and Drag' performance chart type, used in 'PerformanceChartFile'

## <span id="page-36-0"></span>**8.4 Common Classes**

<span id="page-36-4"></span>**class** pyAPP7.Files.**FlightData** Holds all data that defines a flight state.

```
class pyAPP7.Files.ResArrayData
     Holds data for ranges used in performance charts ('PointPerfSolver')
```

```
class pyAPP7.Files.Text
```
Multi-line text, used in 'Description' fields of APP

**Variables text**  $(iist[str])$  – lines of the text. An empty line is written with a single '%' character

## **Example**

```
>>> comment=Text()
>>> comment.text=['This is a multi-line comment.','%','This is another line']
>>> comment.writeASCII(sys.stdout)
[OBJECT VERSION]
CText 1
[USER TEXT]
3
This is a multi-line comment.
\frac{6}{10}This is another line
```
## <span id="page-36-1"></span>**8.5 Supporting Classes**

## **class** pyAPP7.Files.**PointPerfHelper**

Factory class to generate 'PointPerfSolver' child classes corresponding to a specified performance chart type.

Valid chart types are:

- CMP\_POINT\_PERF
- CMP\_G\_ENVELOPE
- CMP\_SEP\_ENVELOPE
- CMP\_SEP\_ENVELOPE\_ACCEL
- CMP\_TURNRATE\_SEP\_CHART
- CMP\_TURNRATE\_ACCEL\_CHART
- CMP\_TURNRATE\_ALT\_CHART
- <span id="page-37-2"></span>• CMP\_THRUSTDRAG\_CHART
- CMP\_SEP\_ALT\_CHART
	- **Variables cmpType** (string) type of performance chart. See the class method 'newSolver' for a list of valid types.
- **classmethod fromType**(*cmpType*)

Creates a new 'PointPerfSolver' instance with type cmpType.

Raises

- **NotImplementedError** If the 'cmpType' has not yet been implemented into pyAPP7
- **ValueError** If the 'cmpType' is not a valid chart type.

#### **newSolver**(*cmpType*)

Returns a child class instance of base type 'PointPerfSolver' by using the attribure 'cmpType'. cmp-Type is set using SetType().

Raises

- **NotImplementedError** If the 'cmpType' has not yet been implemented into pyAPP7
- **ValueError** If the 'cmpType' is not a valid chart type.

## <span id="page-37-0"></span>**8.6 Data Types**

## <span id="page-37-1"></span>**class** pyAPP7.Datatypes.**NExtReal**

APP datatype that wraps a float and allows to specify a label, type of variable (through an index string) and indicate if the value is a limiter

Variables

- $\mathbf{xx}$  (float) value of variable
- **label** (str) label of the value, e.g. '[Mach]'
- **realIdx**  $(str)$  index (type) of variable, e.g. 'REAL\_MACH'
- **limitActive** (int) 0 or 1, depends on whether the variable has an active limit. E.g used for Max. Take-Off Mass

Note: use readASCIILimited and writeASCIILimited if the variable is a limited value.

### **Examples**

When using pyAPP7 to read APP files, usually no direct use of this type is needed. This information is mostly for developers/maintainers. The text format of a simple, non-limited NExtReal looks like this:

[Mach] REAL\_MACH 0.985

This is parsed using readASCII with the flag full=True. The full flag has to be set to True to read the index string 'REAL\_MACH'.

```
>>> val = NExtReal()
>>> f = open('path to text file')
>>> val.readASCII(f, full=True)
```
<span id="page-38-4"></span>resulting in the following attributes:

```
val.xx = 0.985val.realIdx = 'REAL_MACH'
val.label = '[Mach]'
val.limitActive = 0
```
If the text format has no index string,

[Mach] 0.985

readASCII is called with with the flag full=False:

```
>>> val = NExtReal()
>>> f = open('path to text file')
>>> val.readASCII(f)
```
<span id="page-38-3"></span>**class** pyAPP7.Datatypes.**Boolean** Wrapper to read/write an APP boolean

## <span id="page-38-0"></span>**8.7 Tables**

**class** pyAPP7.Datatypes.**X0Table** Holds a 1D table (data range)

#### Variables

- **data**  $(iist[str])$  Table data with table factor and interpolation settings
- **table**  $(n^{darray})$  numpy array of shape  $(N,1)$
- **label**  $(str)$  Header string
- **X0Typ**  $(str)$  APP variable type

```
class pyAPP7.Datatypes.X1Table
```
Holds a 2D table

## Variables

- data (list [str]) Table data with table factor and interpolation settings
- **table** (ndarray) numpy array of shape (N,2)
- **label** (str) Header string

```
class pyAPP7.Datatypes.X2Table(embedded=False)
```
Holds a list of 2D tables

### Variables

- **data**  $(llist[str])$  Table data with table factor and interpolation settings
- **table**  $(llist[ndarray]) -$  list of numpy arrays of shape  $(N,2)$
- **value** (*list* [float *]*) value of each table
- **label**  $(str)$  Header string
- **embedded** (bool) True if table is embedded in an 'X3Table'. Disables reading/writing of header (data and label)

#### **clear**()

Remove all elements from the table

## **getIndex**(*value*)

Returns index of table with value "value"

<span id="page-39-1"></span>**Parameters value** (*float*) – value of the table

Returns index of table with "value"

Return type int

Raises **IndexError** – If table value is not in the list

### **insertTable**(*value*, *data*)

Insert a new table (value, data) pair

#### **Parameters**

- **value** (float) value of table to add
- **data**  $(n^{darray})$  data table as a numpy array with shape  $(N,2)$

Raises

- **ValueError** If table with value 'value' already exists
- **ValueError** If data is not of shape N

#### **remove**(*i*)

Remove table of index i

## <span id="page-39-0"></span>**class** pyAPP7.Datatypes.**X3Table**

Holds a list of X2Tables.

This class holds a list of X2Tables and a value for each table.

## Variables

- data  $(list[str])$  Table data with table factor and interpolation settings
- **table** (*list* [[X2Table](#page-38-1) *]*) list of X2Table instances
- **value** (*list* [float]) value of each table
- **label**  $(str)$  Header string

## **clear**()

Remove all elements from the table

## **insertTable**(*value*, *x2Table*)

Insert a new table (value, x2Table) pair

#### Parameters

- **value** (float) value of table to add
- **x2Table** ([X2Table](#page-38-1)) X2Table to insert

#### Raises

- **ValueError** If table with value 'value' already exists
- **ValueError** If x2Table is not of type X2Table

#### **remove**(*i*)

Remove table of index i

## <span id="page-40-1"></span><span id="page-40-0"></span>**8.8 Mission Computations**

```
class pyAPP7.Mission.MissionComputation(APP7Directory='C:\\Program Files
```
*(x86)\\ALR Aerospace\\APP 7 Professional*

*Edition'*)

Class to execute APP and subsequently load the results.

This class is a helper class to execute APP mission computations. After creating an instance of this object, execute the 'run' function. The result will be loaded into the 'result' attribute. 'result' is of type MissionResult, see the documentation of the MissionResult class for further details.

Note: The 'Parameter Study' computation type can not be computed with the APP command line mode.

### **Examples**

This example shows how to run a mission computation and obtain an instance of the mission result:

```
from pyAPP7 import Mission
misCmp = Mission.MissionComputation()
misCmp.run(r'myMission.mis')
result = misCmp.getResult()
```
This example assumes APP is installed in the default directory.

#### Variables

- **output**  $(str)$  Path to the text file with the mission results written by APP
- **result** ([MissionResult](#page-41-0)) The result of the mission computation, parsed from the 'output' text file
- **misCompFile** ([Files.MissionComputationFile](#page-33-1)) Instance of a Mission-ComputationFile (APP .mis file). Is available once the method run was called
- **db** (Database) Instance of a Database object
- **inputfile** (str) Path to the APP mis file

#### **printSegmentNames**()

Prints the name of the segments

#### **printStores**()

Prints the name of the stores used in the mission

**run**(*inputfile*, *imperial=False*, *suffix='\_output'*, *ParameterList='ParameterList\_All.par'*) This method runs APP7 using the command line mode and loads the results.

After the APP7 computation has terminated, the result is read into 'result'.

#### Parameters

- **inputfile** (str) path to the APP7 .mis file
- **imperial** (bool, optional) set False for SI units, True for imperial units
- **suffix** (string, optional) suffix of the written result text filename
- **ParameterList** (string, optional) filename of the parameter file. Has to be in the pyAPP7 directory.

Returns True if successful, False otherwise.

#### Return type bool

Raises

- <span id="page-41-2"></span>• **IOError** – If the mission file (inputfile) does not exists
- **IOError** If the aircraft file specified in the mission does not exists or if no aircraft path was provided
- **ValueError** If the computation type of the mission file is not set to 'Single Mission'

<span id="page-41-0"></span>**class** pyAPP7.Mission.**MissionResult**

This class can read the APP mission result text file.

## **Examples**

This example shows how to read a mission result directly from a text file. This is useful to read results from past mission computations, for example when conduction batch simulations:

```
from pyAPP7 import Mission
res = Mission.MissionResult.fromFile(r'myMission.mis_ouput.txt')
```
#### Variables

- **output**  $(dict)$  Dictionary containing the mission flags, error text, number- and list of variables
- **segments** (*list* [[MissionResultSegment](#page-41-1) ]) A list of MissionResultSegment class instances, holding the results of each segment
- **initialSettings** ([MissionResultSegment](#page-41-1)()) The initial settings of the mission

#### **classmethod fromFile**(*filename*)

Creates a new MissionResult instance from the path 'filename'

Raises **IOError** – If the file cannot be opened

#### **getVariableData**(*name*)

Returns an array with all data of the variable starting with the name 'name'

Use np.hstack() on the return value 'mission\_data' to get a single array.

**Parameters name**  $(str)$  – name of the variable

Returns

- var\_name  $(str)$  Full name of the variable name
- mission data (*ndarray*) Variable data for all mission segments as a numpy array.

Raises **ValueError** – If the variable with name 'name' does not exists

#### **getVariableIndex**(*name*)

Returns the variable index starting with the name 'name'

**Parameters name**  $(str)$  – name of the variable

Raises

- **ValueError** If multiple variables starting with 'name' exist
- **ValueError** If the variable with name 'name' does not exists

#### **getVariableList**()

Returns an ordered list of the variable names

#### <span id="page-41-1"></span>**getVariableName**(*idx*)

returns the name of the variable at index idx

### <span id="page-42-2"></span>**class** pyAPP7.Mission.**MissionResultSegment**

Class used to store the result of a single mission segment. This class is used in the MissionResult class to parse each segment.

#### Variables

- **name**  $(str)$  Name of the segment
- **data**  $(ndarray)$  Data table as a numpy array with shape  $(ndata, n\_var)$ . n\_var is stored in the MissionResult.output['n\_var']
- $ndata(int) Number of datapoints in the segment$

## <span id="page-42-0"></span>**8.9 Performance Chart Computations**

```
class pyAPP7.Performance.PerformanceChart(APP7Directory='C:\\Program Files
                                                      (x86)\\ALR Aerospace\\APP 7 Profes-
                                                      sional Edition')
     Helper class to execute a performance chart computation from an existing .perf file.
          Variables
               • inputfile (str) – Path to the input .perf file
```
- **perfFile** ([PerformanceChartFile](#page-35-2)) Parsed input APP7 .perf file
- **output**  $(str)$  Path to the resulting txt file
- **result** ([PerformanceChartResult](#page-42-1)) Result
- **APP7Path** (str) Full path to the APP7 executable
- Parameters **APP7Directory** (str, optional) Path to the location of the APP7 executable.

Raises **ValueError** – If the APP7 executable is not found in the specified directory

**run**(*inputfile*, *imperial=False*, *suffix='\_output'*, *par\_file=None*) This method runs APP7 using the command line mode and load the results.

After the APP7 computation has terminated, the result is read into 'result'.

## Parameters

- **inputfile** (str) path to the APP7 .perf file
- **imperial** (bool, optional) set False for SI units, True for imperial units
- **suffix** (string, optional) suffix of the written result text filename

Returns True if successful, False otherwise.

## Return type bool

Raises

- **IOError** If the performance file (inputfile) does not exists
- **IOError** If the aircraft file specified in the performance file does not exists or if no aircraft path was provided

### <span id="page-42-1"></span>**class** pyAPP7.Performance.**PerformanceChartResult**

Reads a result txt file written by the APP7 command line mode for a performance chart.

#### <span id="page-43-0"></span>**Examples**

This example shows how to read a performance chart result directly from a text file. This is useful to read results from past computations, for example when conduction batch computations:

```
from pyAPP7 import Performance
res = Performance.PerformanceChartResult.fromFile(r'myChart.perf_ouput.txt')
```
#### Variables

- **output** (dict) stores the result meta-data
- **lines** (List [[ResultLine](#page-44-0)]) holds the data of each line of a performanc chart

#### **classmethod fromFile**(*filename*)

Creates a new PerformanceChartResult instance from the path 'filename'

Raises **IOError** – If the file cannot be opened

**getErrorText**() Returns the error text

## **getLine**(*idx*)

Returns the ResultLine at index idx

#### **getLineData**(*idx*)

**Parameters**  $idx$  ( $int$ ) – Index of line

Returns numpy array of all data points, with shape (n\_points,n\_variables)

#### Return type ndarray

#### **getLineLabelList**()

Returns a list of all line labels

#### **getLineList**()

Returns the list of ResultLines

## **getLineVariableData**(*idx*, *varIdx*)

#### Parameters

- $idx(int)$  Index of line
- $\text{varIdx}(int)$  Index of variable

Returns numpy array with data points and shape (n,)

#### Return type ndarray

#### **getVariableData**(*name*)

Returns an array with all data of the variable starting with the name 'name'

**Parameters name**  $(str)$  – name of the variable

#### Returns

- var\_name  $(str)$  Full name of the variable name
- line data (*ndarray*) Variable data for all chart lines as a numpy array.

Raises **ValueError** – If the variable with name 'name' does not exists

#### **getVariableIndex**(*name*)

Returns the variable index starting with the name 'name'

**Parameters name**  $(str)$  – name of the variable

Raises

- **ValueError** If multiple variables starting with 'name' exist
- **ValueError** If the variable with name 'name' does not exists

## <span id="page-44-1"></span>**getVariableList**()

Returns an ordered list of the variable names

### **getVariableName**(*idx*)

returns the name of the variable at index idx

## **isSuccessful**()

Returns True if the performance result was computed sucessfully

#### **loadFromFile**(*filename*)

Read a APP7 performance chart result

### Parameters **filename** (str) – path to the results txt file written by APP7

#### <span id="page-44-0"></span>**class** pyAPP7.Performance.**ResultLine**

Represents a line in an APP7 performance chart.

## Variables

- **label**  $(str)$  Label of the line
- **value**  $(str)$  Value of the line
- $ndata(int) Number of data points of the line$
- **data** (ndarray) Data array of all points with shape (ndata,nvariables)

#### $\textbf{load}(f)$

This function is called by the PerformanceChartResult class, do not use directly. Reads a line from the file handle f.

## <span id="page-45-0"></span>**9 Version History**

## <span id="page-45-1"></span>**9.1 1.1 (2020-08-17)**

- Database updated for APP 7.0.3.0
- Added capabilities to read and write new KTS/s TR and SEP envelope charts

## <span id="page-45-2"></span>**9.2 1.0 (2019-06-17)**

<span id="page-45-3"></span>• Initial release, corresponds to APP 7.0.1.0

## **Index**

## A

Aero (*class in pyAPP7.Files*), [31](#page-30-5) AircraftModel (*class in pyAPP7.Files*), [29](#page-28-2)

## B

Battery (*class in pyAPP7.Files*), [31](#page-30-5) Boolean (*class in pyAPP7.Datatypes*), [39](#page-38-4)

## $\cap$

checkAircraftPath() (*pyAPP7.Files.MissionComputationFile method*), [34](#page-33-2) checkSettings() (*pyAPP7.Files.ProjectAircraft method*), [33](#page-32-3) clear() (*pyAPP7.Datatypes.X2Table method*), [39](#page-38-4) clear() (*pyAPP7.Datatypes.X3Table method*), [40](#page-39-1) Config (*class in pyAPP7.Files*), [30](#page-29-2)

## E

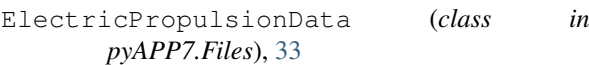

## F

FlightData (*class in pyAPP7.Files*), [37](#page-36-5) fromFile() (*pyAPP7.Files.AircraftModel class method*), [29](#page-28-2) fromFile() (*pyAPP7.Files.MissionComputationFile class method*), [34](#page-33-2) fromFile() (*pyAPP7.Files.PerformanceChartFile class method*), [36](#page-35-3) fromFile() (*pyAPP7.Mission.MissionResult class method*), [42](#page-41-2) fromFile() (*pyAPP7.Performance.PerformanceChartResult class method*), [44](#page-43-0) fromIndex() (*pyAPP7.Files.PropulsionData class method*), [32](#page-31-3) fromType() (*pyAPP7.Files.PointPerfHelper class method*), [38](#page-37-2)

## G

Gear (*class in pyAPP7.Files*), [31](#page-30-5) GeneralData (*class in pyAPP7.Files*), [30](#page-29-2) GenericElectricFuel (*class in pyAPP7.Files*), [33](#page-32-3) GenericElectricPropulsionData (*class in pyAPP7.Files*), [33](#page-32-3) GenericElectricThrust (*class in pyAPP7.Files*), [33](#page-32-3) getAbsoluteAircraftPath() (*pyAPP7.Files.MissionComputationFile method*), [35](#page-34-5) getAbsoluteAircraftPath() (*pyAPP7.Files.PerformanceChartFile method*), [36](#page-35-3)

getErrorText() (*pyAPP7.Performance.PerformanceChartResult method*), [44](#page-43-0) getIndex() (*pyAPP7.Datatypes.X2Table method*), [39](#page-38-4) getLine() (*pyAPP7.Performance.PerformanceChartResult method*), [44](#page-43-0) getLineData() (*pyAPP7.Performance.PerformanceChartResult method*), [44](#page-43-0) getLineLabelList() (*pyAPP7.Performance.PerformanceChartResult method*), [44](#page-43-0) getLineList() (*pyAPP7.Performance.PerformanceChartResult method*), [44](#page-43-0) getLineVariableData() (*pyAPP7.Performance.PerformanceChartResult method*), [44](#page-43-0) getOptimizerSettings() (*pyAPP7.Files.MissionComputationFile method*), [35](#page-34-5) getVariableData() (*pyAPP7.Mission.MissionResult method*), [42](#page-41-2) getVariableData() (*pyAPP7.Performance.PerformanceChartResult method*), [44](#page-43-0) getVariableIndex() (*pyAPP7.Mission.MissionResult method*), [42](#page-41-2) getVariableIndex() (*pyAPP7.Performance.PerformanceChartResult method*), [44](#page-43-0) getVariableList() (*pyAPP7.Mission.MissionResult method*), [42](#page-41-2) getVariableList() (*pyAPP7.Performance.PerformanceChartResult method*), [45](#page-44-1) getVariableName() (*pyAPP7.Mission.MissionResult method*), [42](#page-41-2) getVariableName() (*pyAPP7.Performance.PerformanceChartResult method*), [45](#page-44-1)

## I

```
insertTable() (pyAPP7.Datatypes.X2Table
       method), 40
insertTable() (pyAPP7.Datatypes.X3Table
       method), 40
isSuccessful() (pyAPP7.Performance.PerformanceChartResult
       method), 45
```
J

JetFuel (*class in pyAPP7.Files*), [32](#page-31-3) JetPropulsionData (*class in pyAPP7.Files*), [32](#page-31-3) JetThrust (*class in pyAPP7.Files*), [32](#page-31-3)

## L

load() (*pyAPP7.Files.AircraftModel method*), [29](#page-28-2)

- load() (*pyAPP7.Files.MissionComputationFile* ProjectAircraft (*class in pyAPP7.Files*), [33](#page-32-3) *method*), [35](#page-34-5)
- load() (*pyAPP7.Performance.ResultLine method*), [45](#page-44-1)
- loadFromFile() (*pyAPP7.Files.AircraftModel method*), [30](#page-29-2)
- *method*), [45](#page-44-1)

## M

Mass (*class in pyAPP7.Files*), [31](#page-30-5) MisOptData (*class in pyAPP7.Files*), [35](#page-34-5) MissionComputation (*class in pyAPP7.Mission*), [41](#page-40-1) MissionComputationFile (*class in pyAPP7.Files*), [34](#page-33-2) MissionDefinition (*class in pyAPP7.Files*), [35](#page-34-5) MissionResult (*class in pyAPP7.Mission*), [42](#page-41-2) MissionResultSegment (*class in pyAPP7.Mission*), [42](#page-41-2) MissionSegment (*class in pyAPP7.Files*), [35](#page-34-5)

## N

```
newSolver() (pyAPP7.Files.PointPerfHelper
        method), 38
NExtReal (class in pyAPP7.Datatypes), 38
```
## P

```
PerformanceChart (class in
       pyAPP7.Performance), 43
PerformanceChartFile (class in pyAPP7.Files),
       36
PerformanceChartResult (class
       pyAPP7.Performance), 43
PointPerfHelper (class in pyAPP7.Files), 37
PointPerfSolver (class in pyAPP7.Files), 36
PointSolveAccelEnvelope (class
       pyAPP7.Files), 36
PointSolveAccelTurnRate (class
       pyAPP7.Files), 37
PointSolveAltSEP (class in pyAPP7.Files), 37
PointSolveAltTurnRate (class in
       pyAPP7.Files), 37
PointSolveLFEnvelope (class in pyAPP7.Files),
       36
PointSolveParaStudy (class in pyAPP7.Files),
       36
PointSolveSEPEnvelope (class in
       pyAPP7.Files), 36
PointSolveSEPTurnRate (class in
       pyAPP7.Files), 36
PointSolveThrustDrag (class in pyAPP7.Files),
       37
printSegmentNames()
       (pyAPP7.Mission.MissionComputation
       method), 41
printStores() (pyAPP7.Mission.MissionComputation
       method), 41
                                        in X
```
loadFromFile()(pyAPP7.Performance.Performance@hartResulpulsionData(class in pyAPP7.Files), [33](#page-32-3) ProjectAircraftSetting (*class in pyAPP7.Files*), [35](#page-34-5) PropElectricThrust (*class in pyAPP7.Files*), [33](#page-32-3) Propeller (*class in pyAPP7.Files*), [33](#page-32-3) PropFuel (*class in pyAPP7.Files*), [33](#page-32-3) PropThrust (*class in pyAPP7.Files*), [33](#page-32-3) PropulsionData (*class in pyAPP7.Files*), [32](#page-31-3)

## R

RangeExtenderPropulsionData (*class in pyAPP7.Files*), [33](#page-32-3) RangeExtenderThrust (*class in pyAPP7.Files*), [33](#page-32-3) remove() (*pyAPP7.Datatypes.X2Table method*), [40](#page-39-1) remove() (*pyAPP7.Datatypes.X3Table method*), [40](#page-39-1) ResArrayData (*class in pyAPP7.Files*), [37](#page-36-5) ResultLine (*class in pyAPP7.Performance*), [45](#page-44-1) run() (*pyAPP7.Mission.MissionComputation method*), [41](#page-40-1) run() (*pyAPP7.Performance.PerformanceChart method*), [43](#page-42-2)

## S

```
saveToFile() (pyAPP7.Files.AircraftModel
        method), 30
Store (class in pyAPP7.Files), 33
StoreData (class in pyAPP7.Files), 34
StoreDataList (class in pyAPP7.Files), 33
T
```
Text (*class in pyAPP7.Files*), [37](#page-36-5) TOLParameter (*class in pyAPP7.Files*), [31](#page-30-5)

## V

VariationData (*class in pyAPP7.Files*), [35](#page-34-5)

X0Table (*class in pyAPP7.Datatypes*), [39](#page-38-4) X1Table (*class in pyAPP7.Datatypes*), [39](#page-38-4) X2Table (*class in pyAPP7.Datatypes*), [39](#page-38-4) X3Table (*class in pyAPP7.Datatypes*), [40](#page-39-1)